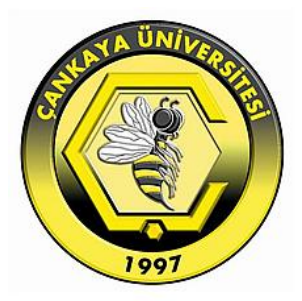

# **SENTIMENT ANALYSIS OF ARABIC STUDENTS FEEDBACK THROUGHOUT THE SEMESTER**

# **ALI HADI KHUDHAIR**

**DECEMBER 2016**

# **SENTIMENT ANALYSIS OF ARABIC STUDENTS FEEDBACK THROUGHOUT THE SEMESTER**

# **A THESIS SUBMITTED TO THE GRADUATE SCHOOL OF NATURAL AND APPLIED SCIENCES OF ÇANKAYA UNIVERSITY**

**BY**

# **ALI HADI KHUDHAIR**

# **IN PARTIAL FULFILLMENT OF THE REQUIREMENTS FOR THE DEGREE OF MASTER OF SCIENCE IN THE DEPARTMENT OF MATHEMATICS**

## **DECEMBER 2016**

Title of the Thesis: Sentiment Analysis of Arabic Students Feedback throughout the Semester.

Submitted by Ali HADI KHUDHAIR

Approval of the Graduate School of Natural and Applied Sciences, Çankaya University.

**YUBOĞLU** Prof. Dr. Halil Targer E

Director

I certify that this thesis satisfies all the requirements as a thesis for the degree of Master of Science.

Assoc. Prof. Dr. Fahd JARAD Head of Department

This is to certify that we have read this thesis and that in our opinion it is fully adequate, in scope and quality, as a thesis for the degree of Master of Science.

Assisc. Prof. Dr. James Little Supervisor

**Examination Date:** 

**Examining Committee Members** 

Assoc Prof. Dr. James Little

Prof. Dr. S. Armagan TARIM

Ausiet Post Dr Bodrov Gene-

(Cankaya Univ.) (Cankaya Univ.) (Hacettens Univ.

iv

# STATEMENT OF NON-PLAGIARISM PAGE

I hereby declare that all information in this document has been obtained and presented in accordance with academic rules and ethical conduct. I also declare that, as required by these rules and conduct, I have fully cited and referenced all material and results that are not original to this work.

> Signature Date:

Name, Last Name : Ali HADI KHUDHAIR  $1, 13.12.2016$ 

# **ABSTRACT**

# **SENTIMENT ANALYSIS OF ARABIC STUDENTS FEEDBACK THROUGHOUT THE SEMESTER**

KHUDHAIR, Ali M.Sc., Department of Mathematics Supervisor: Assoc. Prof. Dr. James Little

DECEMBER 2016, 35 pages

Nowadays, sentiment analysis has become a significant area of research related to machine learning and natural language processing, where sentiments and opinions about several topics are available on the Internet. This allows many parties such as companies, customers or governments to gauge and assess thousands of online opinions automatically. Sentiment on Arabic text is still some way behind that of English, mainly due to the inherent challenges in the language.

We apply sentiment analysis to higher level education, by taking feedback from Arabic-speaking students every week during the semester in the form of 'Tweet'-like comments. This also has the benefit of allowing the students to express their opinion in their mother language to obtain a good quality feedback and alert the lecturer to any issues.

The research shows that using sentiment analysis gives realistic sentiment values for the students' feedback, mainly due to the high accuracy of the Arabic sentiment lexicon. Over time the sentiment fluctuated in a plausible manner given the order of content presented.

**Keywords:** Sentiment analysis, Arabic Lexicon, Arabic language.

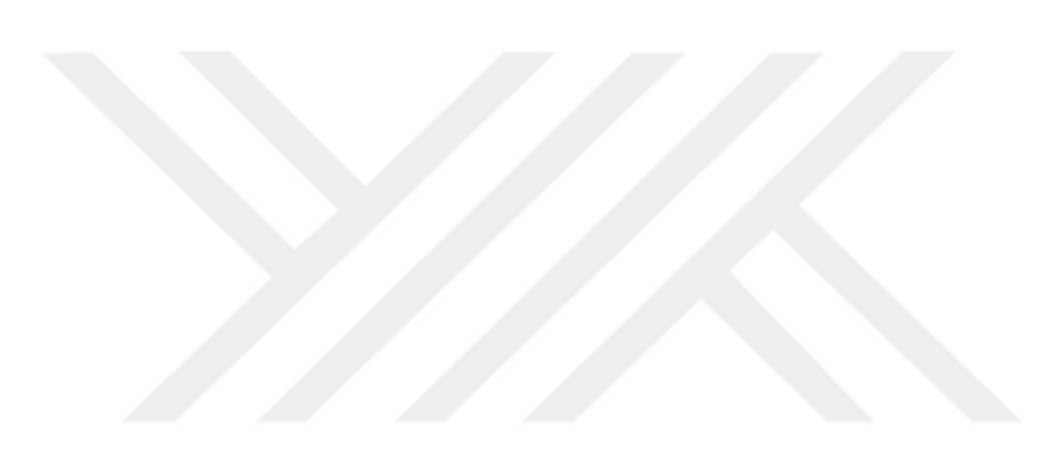

# **SÖMESTRE BOYUNCA ÖĞRENCİLERİN ARAPÇA GERİBİLDİRİMLERİNİN**

# **DUYGU ANALİZİ**

KHUDHAIR, Ali Yüksek Lisans, Tez Danışmanı: Doç. Dr. James Little

Kasım 2016, 35 sayfa

Günümüzde, duygu analizi, çeşitli konular hakkındaki duygu ve görüşlerin internet üzerinden ulaşılabildiği, özdevimli öğrenme ve doğal dil işlemine ilişkin önemli bir araştırma alanı haline gelmiştir. Bu durum şirketler, müşteriler veya hükümetler gibi birçok ilgili tarafın online olarak mevcut olan binlerce görüşü otomatik olarak ölçmesini ve değerlendirmesini sağlamaktadır. Arapça metinler hakkındaki duygu analizi halen İngilizcenin çok gerisindedir, bunun ana sebebi dilin yapısından gelen zorluklardır.

Sömestre süresince her hafta Arapça konuşan öğrencilerden 'Tweet' benzeri yorumlar halinde geribildirimler almak suretiyle, duygu analizini yüksek seviyede eğitime uyguluyoruz. Bunun ayrıca öğrencilerin görüşlerini kendi ana dillerinde ifade etmelerini sağlama, yüksek kalitede geribildirimler alma ve herhangi bir sorun hakkında öğretim üyesini uyarma gibi faydaları vardır.

viii Araştırma göstermektedir ki, esas olarak Arapça duygu veri sözlüğünün yüksek doğruluk oranı sebebiyle, duygu analizini kullanmak öğrencilerin geribildirimleri

# **ÖZ**

için gerçekçi duygu değerleri vermektedir. Zamanla, sunulan içeriğin sıralaması dikkate alındığında, duygular akla yatkın bir şekilde dalgalanmaktadır.

**Anahtar Kelimeler:** Duygu Analizi, Arapça veri sözlüğü, Arapça dili.

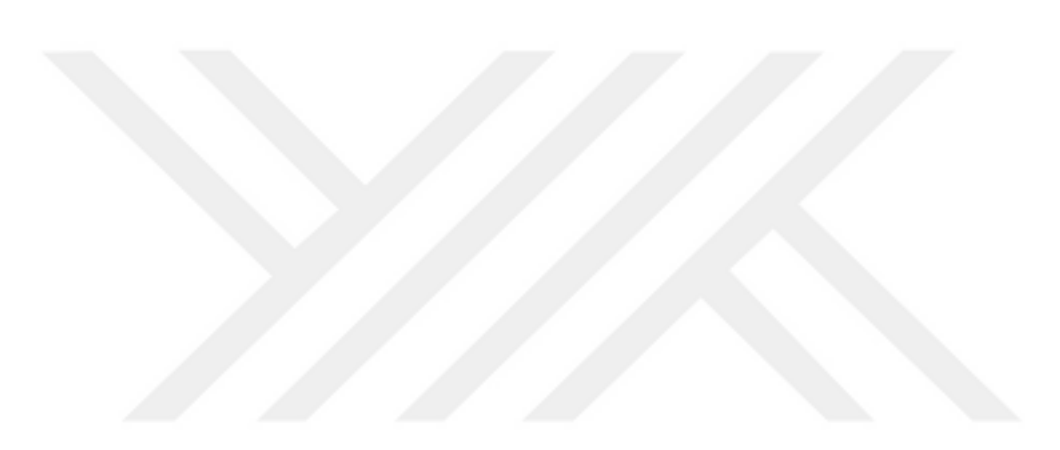

# **ACKNOWLEDGEMENTS**

I would like to express my sincere gratitude to Prof. Dr. James Little for his supervision, special guidance, suggestions, and encouragement through the development of this thesis.

It is a pleasure to express my special thanks to my family for their valuable support.

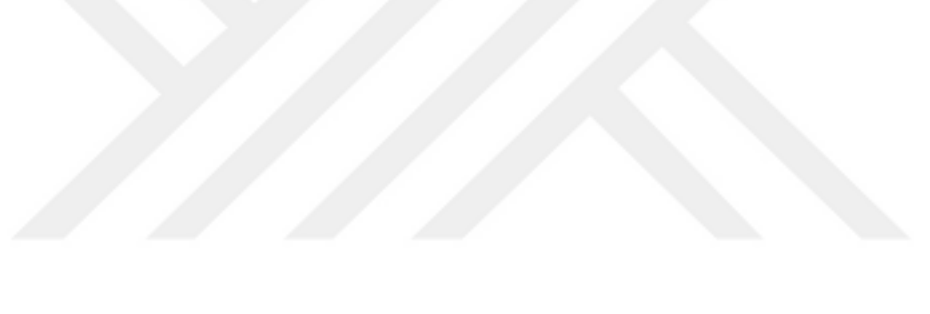

# **TABLE OF CONTENTS**

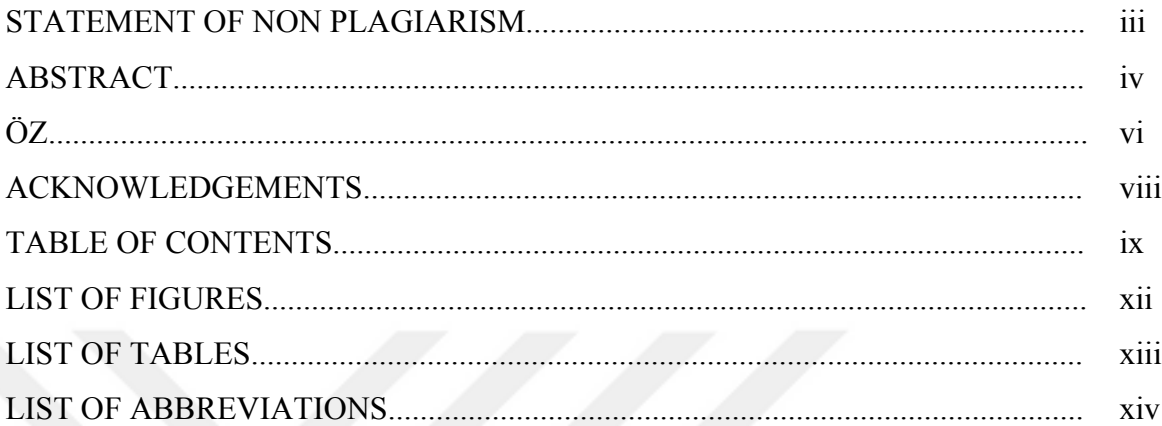

# CHAPTERS:

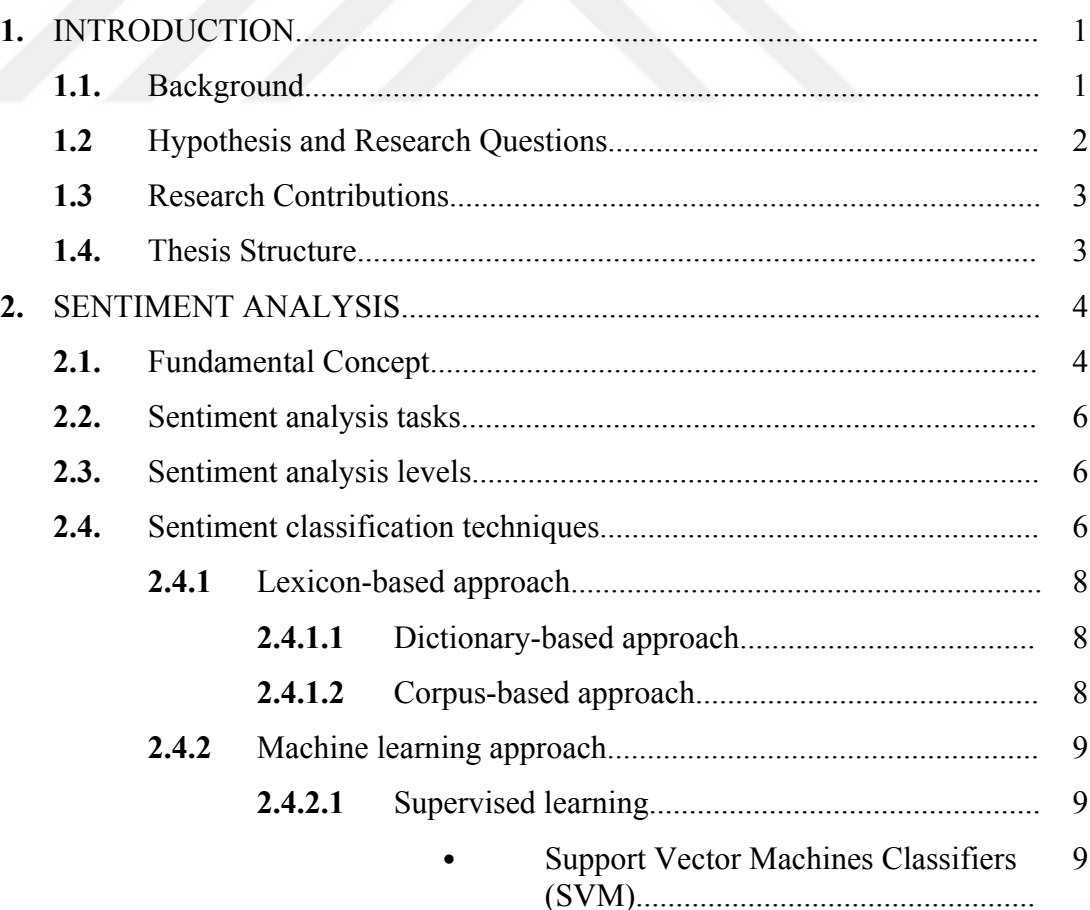

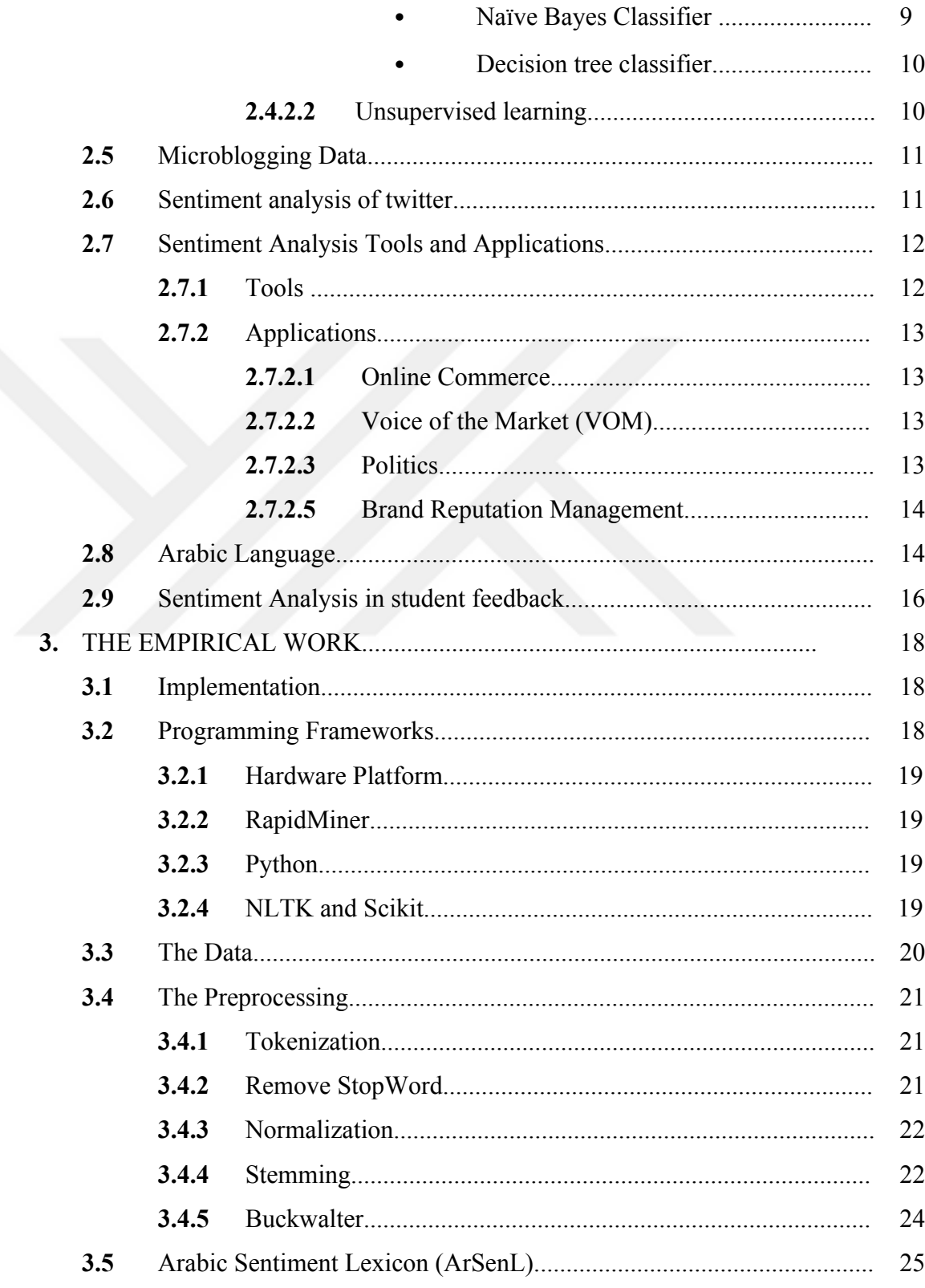

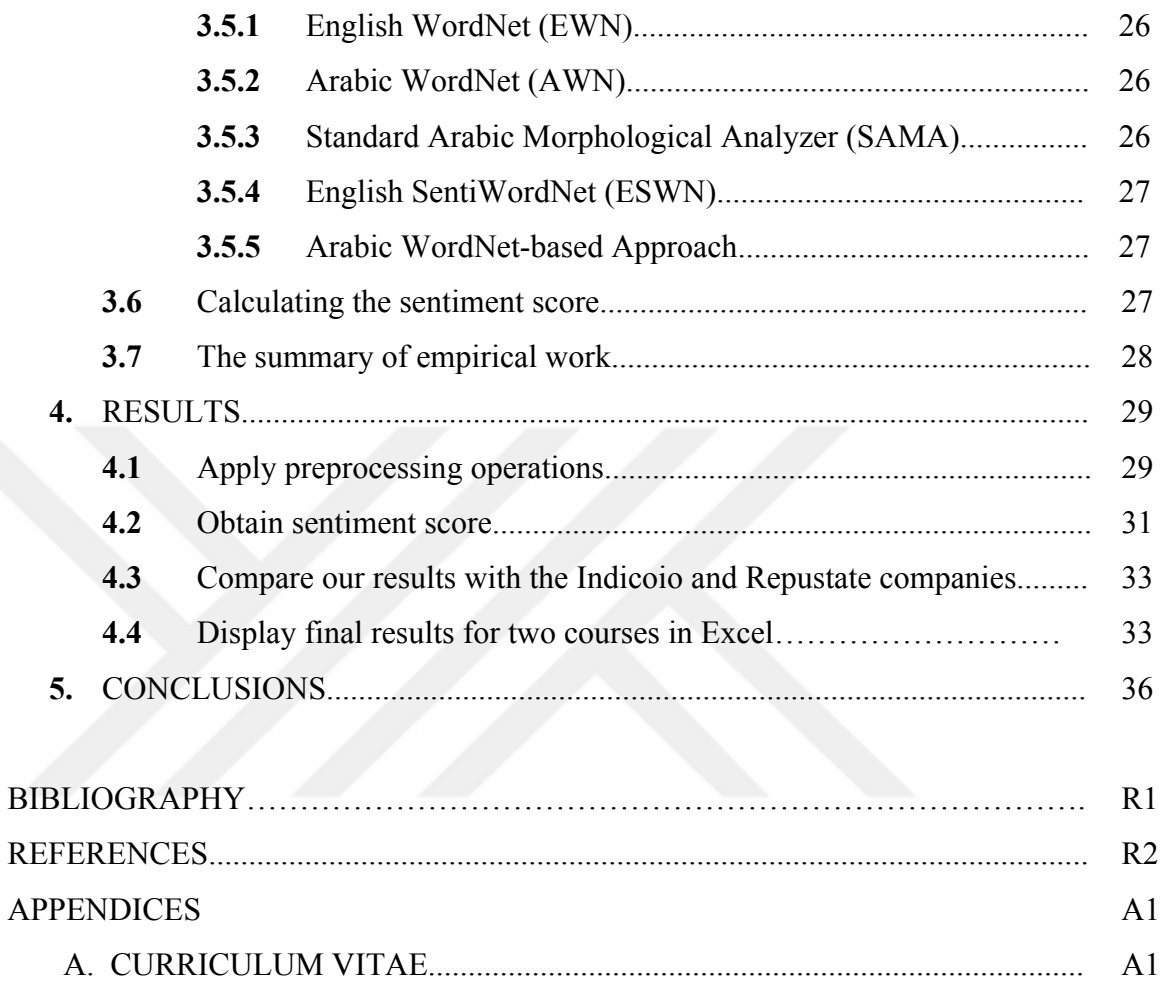

# **LIST OF FIGURES**

# **FIGURES**

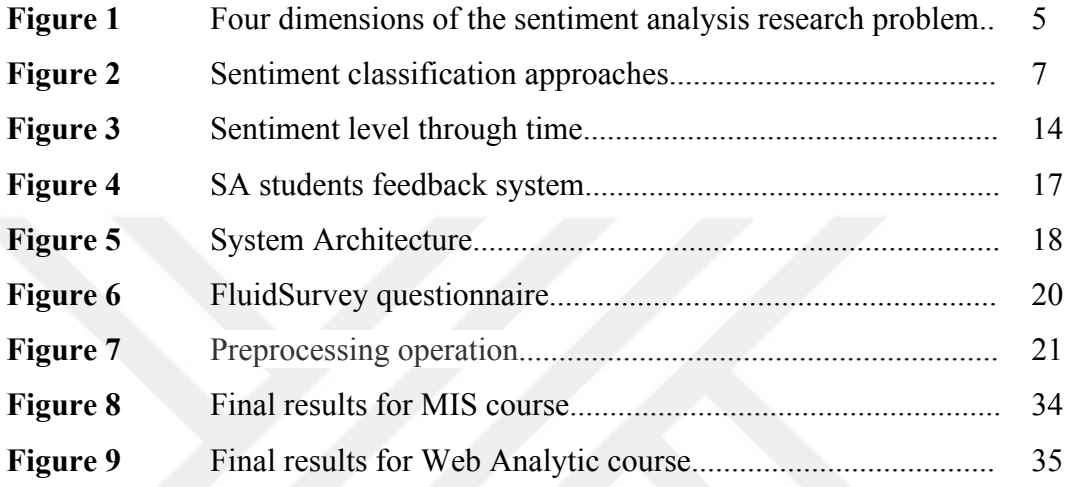

# **LIST OF TABLES**

# **TABLES**

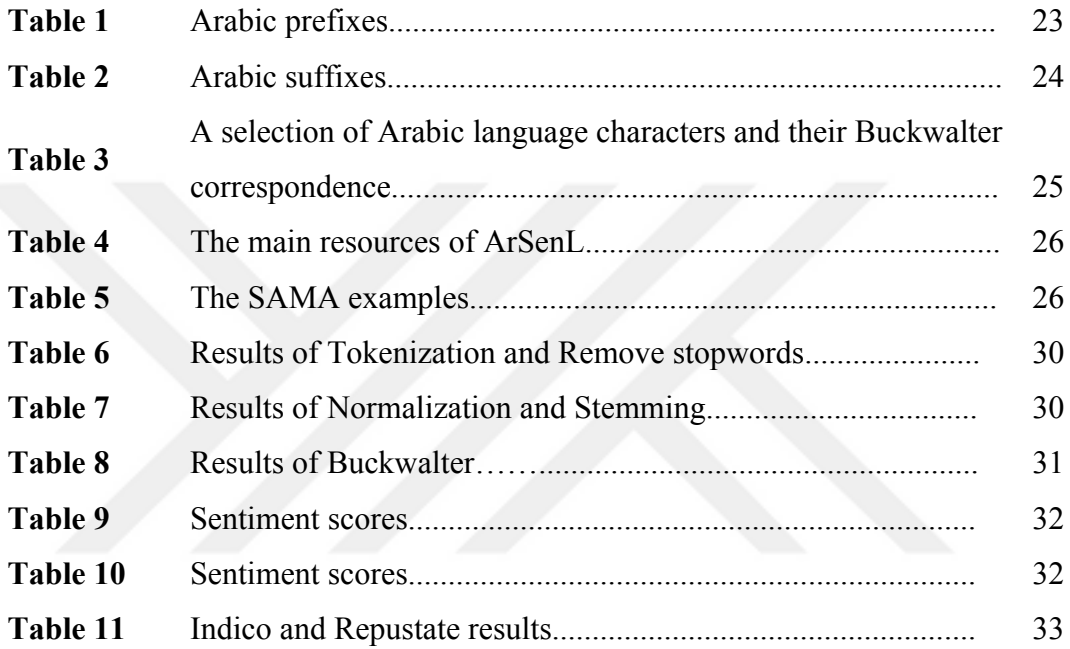

# **LIST OF ABBREVIATIONS**

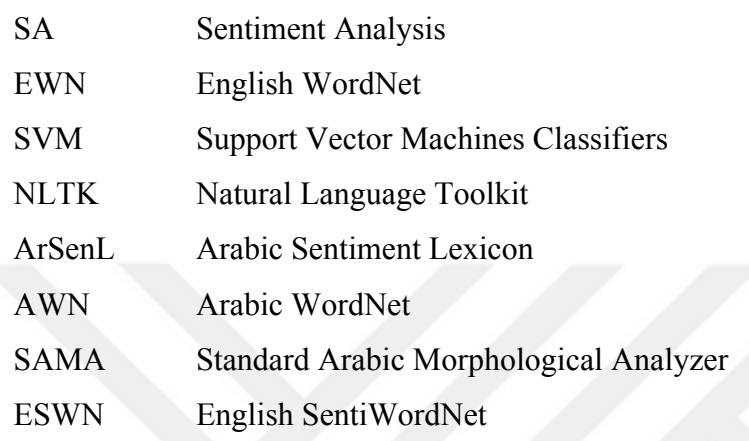

# **CHAPTER 1**

# **INTRODUCTION**

#### 1.1 **Background**

With the rapid growth of social media and web applications, feedback in the form of comments, reviews and ratings are now commonly generated by users. Each user can express his/her opinion about many things, including politics, services, people, events, products and education. These require analyzing and processing to get a general estimation of what users feel and think. In the past, obtaining users' opinions was difficult, as it takes a long time to examine manually each review. Therefore, marketing people and managers became interested in providing automatic sentiment analysis tools to speed up the process.

There are two main approaches to making a sentiment analysis. The first approach is using machine learning (ML) techniques and the second approach is using lexiconbased approach, which has been chosen for our thesis.

Our approach depends on a dictionary that it uses to calculate the sentiment of each word.

Many of the studies conducted on sentiment analysis have been in English, Indian and Chinese languages [1]. However, few studies have been conducted using the Arabic language, which is the mother language for more than 300 million speakers. The reason may be that each word in the Arabic language can have a lot of morphological forms. Therefore, applying sentiment analysis becomes a challenge due to this.

One of the application areas for sentiment analysis is in Education. Analysing student feedback is an obvious, although unexplored idea. We can categorize student feedback into [2]:

1- Lecturer to student, which is for self-improvement of the students.

2- Student to lecturer feedback, which guides the lecturer into teaching the courses in ways the students understand better.

We propose a method to obtain the sentiment analysis score for students' feedback in Arabic. In this approach we use a large-scale sentiment lexicon called ArSenL. It contains all or most of the Arabic sentiment words. Each record (word or phrase) in the lexicon has three scores obtained from the mapping with English sentiment WordNet (ESWN): positive, negative, and neutral. For example, ["good" 0.9, 0.1, 0], ["bad" 0.1,0.9,0] and ["lecture" 0,0,1]. Many words in the same domain can have different polarity in different contexts, this is why 'good' has both a positive and negative scores [3]. The total of the three scores is 1.

After collecting the text from students, we process this data and attempt a match between the word and ArSenL to calculate the sentiment score. Each sentence (collection of words) has two scores (positive and negative). We take the largest of these scores to identify its polarity. We also compare two other methods (the Indicoio<sup>1</sup> and Repustate<sup>2</sup>) that are already built to calculate the sentiment and compare these results with our results to verify our results.

## **1.2 Hypothesis and Research Questions**

The following is main hypothesis of this research:

Students feedback in the form of "tweet" like statements can be measured with sentiment analysis.

In order to test this hypothesis, a number of major research questions were addressed.

- 1. How well does the sentiment score match reality?
- 2. Do fluctuations over time reflect difficulty of lectures?
- 3. Are the software sentiment packages consistent with our results?

 <sup>1</sup> https://indico.io/

<sup>2</sup> https://www.repustate.com/

#### **1.3 Research Contributions**

The research contribution of our work is to build a new model that measures the feeling of foreign students towards each lecture they attend. It allows students write in their mother language, rather than in English and be assessed automatically. It provides the universities with a tool to keep better informed in real time on the sentiments of their foreign students.

#### **1.4 Thesis Structure**

This thesis is organized as follows: Chapter two, gives an overview of sentiment analysis in general and sentiment analysis for students feedback in particular, reviewing the relevant literature across the range of topics addressed in the thesis. Chapter three, describes how to collect datasets used in this work and how our methodology. It also shows how to analyse students feedback in terms of sentiment and how to calculate the results. Chapter four, presents the results of the sentiment analysis feedback for two courses and discusses the results in terms of patterns. The last chapter, concludes our work in terms of its applicability and suggests some directions for future research.

# **CHAPTER 2**

## **SENTIMENT ANALYSIS**

#### **2.1 Fundamental Concepts**

Nowadays sentiment analysis is a significant technology in determining human reaction to specific topics, usually through social media. Sentiment analysis is the "field of study that analyses people's opinions, sentiments, evaluations, appraisals, attitudes, and emotions towards entities such as products, services, organizations, individuals, issues, events, topics, and their attributes" [4].

There is another term, opinion mining, which is equivalent to sentiment analysis.

Liu [5], defines opinions as "subjective expressions that describe people's sentiment, appraisals or feelings towards entities, events and their properties". He differentiates between an explicit opinion which grants a positive or negative statement about a theme, with a comparative opinion which explains the positivity or negativity of an item by a match to another item.

Kim and Hovy [6], define an opinion as a combination of four principles: topic,

holder, claim, and sentiment, while Liu, defines five principles of an explicit opinion: object, features, orientation, holder and time. In the first case the opinion holder has a claim about a certain topic and associates this claim with a certain sentiment. In the second case, the opinion holder finds some features of a certain object, and associates a certain orientation about them at a specific time.

In computational linguistics, sentiment analysis is considered as a classification problem; texts are labelled either positive or negative. If the text does not contain any opinion, it is then classified as neutral.

In this thesis, we will use as the sentiment items, student feedback, in the form of 'Tweet-like' statements that focus on students' weekly opinion on two courses. We stipulate that the feedback is delivered in the students' native language, that of Arabic. In general, the case of sentiment analysis can be branched into four major aspects, as shown in Figure 1 and summarized below.

- 1. Tasks sentiment analysis tasks can be classified into wide range polar detection and fine-grained task. Such as sentiment strength detection and emotion detection.
- 2. Level the sentiment analysis level is based on the granularity of text used, word-level, phrase-level or sentence-level, document-level.
- 3. Approaches there three approaches used in sentiment analysis, lexicon-based approaches, supervised approaches or hybrid approaches.
- 4. Data type -Sentiment data can be obtained from microblogging sites (e.g. Facebook status updates, tweet messages, SMS) as well as conventional text (e.g., product reviews, news articles).

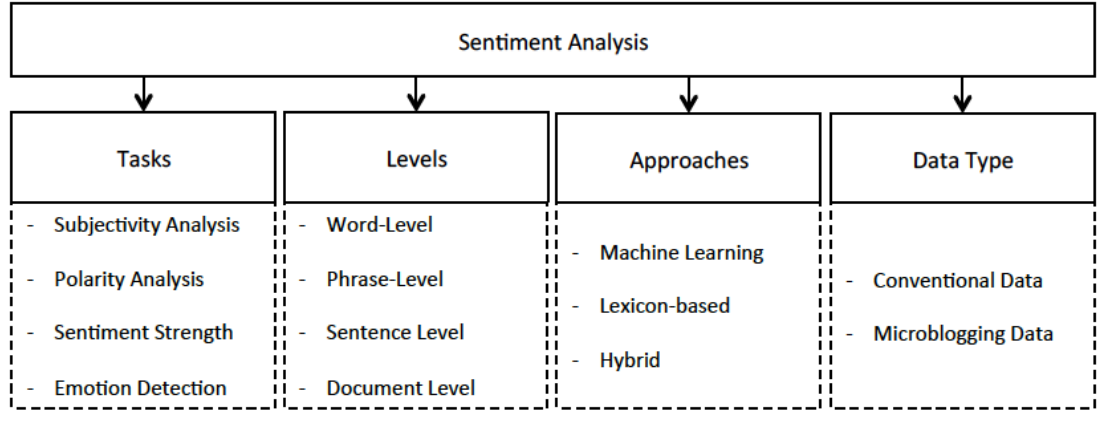

Next, we will discuss all four branches in detail.

**Figure 1** Four dimensions of the sentiment analysis research problem.

We will use an example<sup>3</sup> to clarify the various aspects for sentiment analysis. This example is part of a review about the iPhone 7.

"(1) I get a new iPhone every year.(2) This one is disappointing. (3) Yes there are important internal improvements.(4) but considering the price Apple should have done more".

 <sup>3</sup> https://www.amazon.com/Apple-Plus-Unlocked-128-GB/product

reviews/B01LY5U0EY/ref=cm\_cr\_dp\_qt\_hist\_three?ie=UTF8&filterByStar=three\_star&reviewerType=all\_reviews&showVie wpoints=0. The last access in 7.NOV.2016

#### **2.2 Sentiment analysis tasks**

We can determine whether a given text has a positive or negative sentiment by detecting the polarity (positive, negative or neutral) from the sentiment analysis. This is a basic task of sentiment analysis we will focus on the polarity detection. In our example, sentence (2) and (4) have a negative opinion, while sentence (3) has a positive opinion. If there is no sentiment in the sentence that mean neutral (1)

#### **2.3 Sentiment analysis levels**

Broadly speaking, there are three levels of text granularity which can be analysed.

- 1. **Phrase-level sentiment analysis:** Given a multi-word expression in a sentence, the task is to detect sentiment, whether positive or negative (e).
- 2. **Sentence-level sentiment analysis:** Sentence (s) consist of multiple words and phrases, the task at this level is to identify sentiment whether positive or negative over the whole sentence (s). For instance, sentence (3) has a positive sentiment while sentence (2) has a negative sentiment, but both are in the same single review
- 3. **Document-level sentiment analysis:**. We can determine the general opinion of the overall document through averaging the opinion for each sentence in the document .

#### **2.4 Sentiment classification techniques**

Sentiment analysis has three major approaches. They are machine learning, lexiconbased, and hybrid. Machine learning approaches use machine learning algorithms based on linguistic features. The lexicon-based approach depends on a sentiment lexicon. The lexicon is a set of identified and precompiled sentiment terms. The lexicon-based approach can be divided into two main approaches, dictionary-based and corpus-based. In order to determine the polarity of sentiment it uses a semantic or statistical method. The hybrid approach combines machine learning with lexiconbased approach. We can illustrate sentiment classification approaches in Figure 2.

Machine-learning-based approaches require that there is training data to build a model and perform classification. Unfortunately, this data is labelled manually one by one, so requires a high effort.

In machine learning, there are two approaches, supervised and unsupervised learning techniques. The supervised technique can be used when there exists a large number of training documents already labelled (as positive or negative sentiment). The unsupervised techniques are applied by looking for similarities in sentence structure with other known sentiment sentences.

In the lexicon-based approach, the most important step is to find or identify a sentiment lexicon for the domain or language you are using. The lexicon-based approach is divided into two main methods, the dictionary-based approach and the corpus-based approach. In the dictionary-based approach of the most important steps is to find or identify the seeds of opinion words, and then looking for these seeds, such as positive words or negative words like happiness, sadness and love, in a dictionary of antonyms and synonyms. The corpus-based approach starts with the list of seeds opinion words, and then finds other sentiment words in a big corpus to aid in determining sentiment words with context particular orientations. We will explain in detail both approaches and algorithms used in the next section.

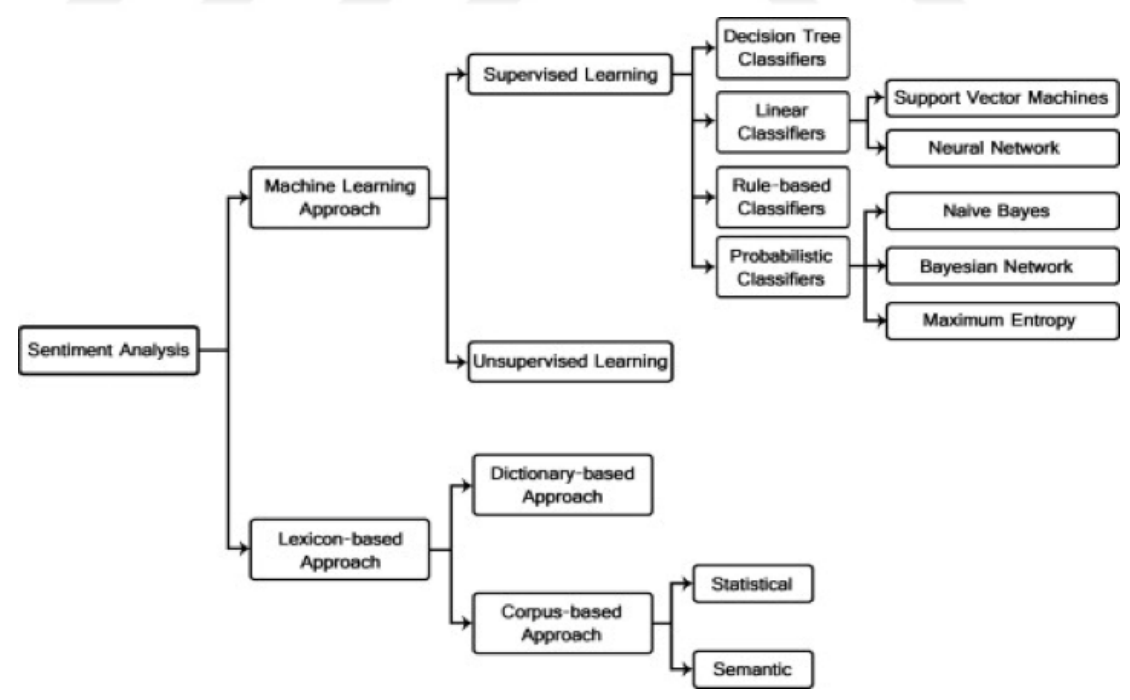

**Figure 2** Sentiment classification approaches

#### **2.4.1 Lexicon-based approach**

Many sentiment classification approaches are based on opinion words. Positive opinion words are used to convey positive sentiment, while conversely negative words are taken for negative sentiment.

An opinion lexicon consists of opinion phrases, sentiment value and idioms. In order to collect the opinion word list there are three main approaches. The manual approach can be used, but is not used alone, as it is very time-consuming. It is usually used in the final steps to check and avoid mistakes resulting from automated methods. The two automated approaches are presented in the following subsections.

## **2.4.1.1 Dictionary-based approach**

In this approach, opinion words are gathered manually with knowing their positive or negative opinion these words are [7]. This set is then grown by searching in the well known corpora thesaurus or WordNet for their antonyms and synonyms. After the completion of the process, an inspection can be executed manually to correct or remove errors.

This approach has a main disadvantage in the inability to find opinion words with domain and context specific orientations. This approach was used by Qiu and He [8] to identify sentences of sentiment in contextual advertising. Their proposal allowed advertising strategy to improve user experience and increase relevance.

#### **2.4.1.2 Corpus-based approach**

The Corpus-based approach relies on syntactic patterns or patterns of words that happen together. Many of these patterns or words can be discovered by starting from a small set of 'seed terms'. To develop these sets, the Corpus-based approach exploits the relationships between terms [9].

For example, sets can be extended to conjoining adjectives based on "but", "and" connectives where "and" refers to alike polarities and "but" refers to contrasting polarities among the conjoining adjectives. For example, in the following sentence "This car is beautiful and spacious" the word "beautiful" is positive, and that leads to make "spacious" positive as well. This is called sentiment consistency. The phrase "beautiful but dangerous" indicates that dangerous should be negative.

#### **2.4.2 Machine learning approach**

To solve the problem of classification of regular text in sentiment analysis, we use the common algorithms in machine learning based on syntactic and/or linguistic features. We have a set of training records  $D = \{X1, X2, \ldots, Xn\}$  where each record may have an outcome called Class associated with it. Given a text with unknown sentiment, a machine learning model will determine it for sentiment.

## **2.4.2.1 Supervised learning**

For supervised learning, we start in the same way as our lexicon approach with a tokenisation of the sentence followed by removed stop word, stemming, normalization. However, instead of checking the sentiment value of each word, we build array where each row contains two elements, a review text and the sentiment label for that review. This method is based on pre-labelled training data. The goal of the classification model is to predict the class for each record of the test dataset. There are various types of supervised classifiers. In the following sections, we present some of the most commonly used classifiers in sentiment analysis.

## • **Support Vector Machines Classifiers (SVM)**

A Support Vector Machine performs classification by finding the hyperplane that maximizes the margin between the two classes. The vectors (cases) that define the hyperplane are the support vectors

#### • **Naïve Bayes Classifier**

The Naive Bayesian classifier is based on Bayes' theorem with independence assumptions between predictors. A Naive Bayesian model is easy to build, with no complicated iterative parameter estimation which makes it particularly useful for very large datasets

### • **Decision tree classifier**

Decision tree builds classification or regression models in the form of a tree structure. It breaks down a dataset into smaller and smaller subsets while at the same time an associated decision tree is incrementally developed. The final result is a tree with decision nodes and leaf nodes.

#### **2.4.2.2 Unsupervised learning**

Sometimes in the classification of text, it is difficult to create labelled training data, but easier to collect this unlabelled data. Many researchers have work in this area, such as, Ko and Seo [10] who suggest a method to convert documents into sentences and classify each sentence using a sentence similarity measure and a keyword lists for each sentiment type. Xianghua and Guo [11] also used an unsupervised approach to automatically find the aspects discussed of social reviews in China and the sentiments associated. They tested social reviews that were based on a Chinese lexicon (300-SINA Hownet) and extracted from a blog data set. They discovered that the approach they used obtained a good subject partitioning and improved SA accuracy. It also helped to find out multi-aspect, fine-grained subjects and their related sentiment.

There are other types of unsupervised approaches based on semantic spaces, lexical association using PMI [12], and distributional similarity that measures the similarity between polarity and words [13].

#### **2.5 Microblogging Data**

Clearly, the development of microblogging and social networking services in the last eight years, has created new add-on services. These services have imposed a big requirement from the field of sentiment analysis. This new area is known as Sentiment Analysis of Microblogs [14].

Unlike conventional content, microblogging content is generally short (e.g., tweet messages are restricted to 140 characters), contains some abbreviations, ill-formed irregular phrases and words, emoticons and lacks of correct and complete sentence structures. Most of the present work on sentiment analysis for microblogging concentrates on the Twitter data sentiment analysis. Research has also been carried out on sentiment analysis with other social media platforms such as Facebook, MySpace, Sina Weibo.

## **2.6 Sentiment analysis of Twitter**

We refer to Twitter because the student feedback is similar in length to what Twitter allows. Twitter is one of the most popular applications in social networking. It was created in March 2006 and provides micro-blogging services that allows users to send "tweets" about their condition or about the events in their lives and opinions, up to a maximum of 140 characters per message.

With the rapid growth of Twitter users to about 500 million worldwide and with millions of messages every day, it became necessary for organizations to monitor their reputation by analysing the views of Twitter users. This can be done by extracting the sentiment of Tweets about the products and services of their own company and also competitors.

Many Twitter users use abbreviations (because of short tweets no more than 140 characters), have spelling mistakes, poor grammar and sentences are irregular. Therefore, it can be difficult to use sentiment analysis methods designed for conventional texts. However, tweets provide useful indicators for many different purposes. We can classify tweet sentiment into two classes, which are positive and negative polarity [15].

We can extract the sentiment automatically by using the two main approaches, which are lexicon-based approach and machine-learning-based approach.

# **2.7 Sentiment Analysis Tools and Applications**

Sentiment analysis can be applied commercially in many different fields to extract the opinion of the user and the level of satisfaction with the product or service. In this section, we will discuss some of the common Tools and applications and will give brief descriptions of each.

#### **2.7.1 Tools**

There are commercial sentiment analysis tools such as Lexalytics, socialmention and text-processing.com. There are some online services available such as, Viralheat<sup>4</sup>, Radiant $6<sup>5</sup>$ , Sysomos<sup>6</sup>, etc which provide sentiment values for a sentence.

Lexalytics is one of the major players in the field. It was the first seller to produce a commercial sentiment engine, in 2003. Lexalytics provides two methods of measuring sentiment. The first one is called phrase-based sentiment and the second one is called model-based sentiment. In short, the first method uses a very large dictionary with a score for every word starting from -1 very bad words and ranging to 1 very good words. This method works well and is easy to use for a non-expert. The second method, in short, requires to train the machine learning model on a set of texts, labeled (positive or negative) by humans.

Lexalytics supports many languages, for example, English, French, Chinese and Arabic . However, it does not support the Arabic language completely, such as the sentiment of the Arabic language,.

 <sup>4</sup> https://www.viralheat.com/

<sup>5</sup> https://www.marketingcloud.com/

<sup>6</sup> https://sysomos.com/

#### **2.7.2 Applications**

Sentiment analysis can applied in many application in following sections we will explain some of them.

#### **2.7.2.1 Online Commerce**

E-commerce allows users or customers to provide their opinions about the product or services online. These opinions for instance can help in providing a summary about a product or a service and from that, identify common issues. Web sites can display previous opinions and recommendations easily for new customers in order to help in their decision-making. Common websites like "amazon.com" provide reviews from customers and also with rating information. These sites contain 75 million opinions from all over the world. Sentiment analysis can assist these sites by converting dissatisfied customers into promoters by analysis of sentiment [16].

## **2.7.2.2 Voice of the Market (VOM)**

Voice of the Market determines what customers feel about your or your competitors' services and products. Convenient and accurate information from the Voice of the Market can help in directing new product development and gaining competitive advantage. Detecting such information early also helps in targeting and directing key marketing campaigns. Management can get customer real-time opinion by using Sentiment Analysis. Zhang et al. [17] proposed a weakness finder system that helps manufacturers discover the weakness of their product from Chinese reviews.

#### **2.7.2.3 Politics**

Sentiment analysis can help politics to assess their weaknesses and strength of parties and policies through an opinion analysis process across the population. İn figure 3 we see three politicians in 2 hours tv debate in how the public tweet against each politician. We note the varying sentiment level ratios between positive to negative over time and across the three politicians. This allows each politician to understand the reactions of the public to what they say

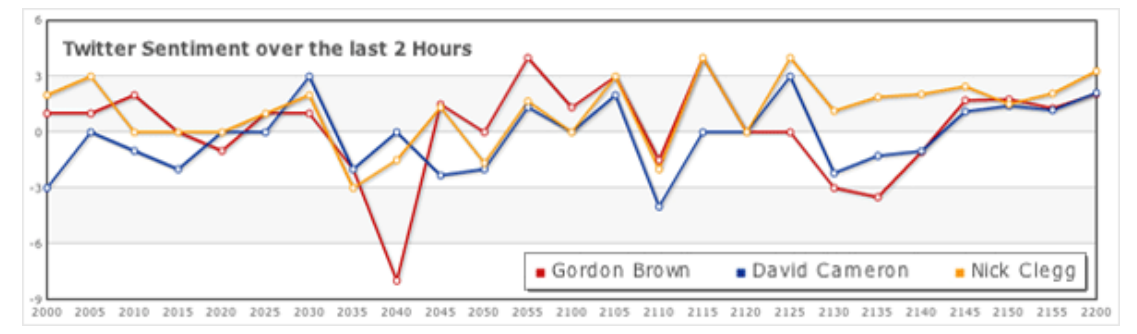

**Figure 3** Sentiment level through time<sup>7</sup>

# **2.7.2.4 Brand Reputation Management**

Reputation can be improved or damaged by customers' opinions. This creates an opportunity for companies to manage and strengthen its brand reputation. If, for example, there was negative feedback on the keyboard being faulty, an early recall could be made and a modification issued. Sentiment analysis helps identify the customer's perspective on the brand of the company as well as its products and services [16].

# **2.8 Arabic Language**

Arabic, as a language, comprises 28 letters made up of 25 consonants and 3 long vowels. Arabic can be best described as a cursive, joined-up and longhand language. Cursive means that the letters in an Arabic word are connected to one another in a continuous flowing line, unlike English which is non-cursative. In fact, the letter shape in the Arabic language depends on its position in the word. Note that the writing in Arabic runs in the direction of right to left. Arabic has no capitalization, similar to other languages, such as Korean and Japanese.

Arabic letters have various shapes, depending on their communicative position in the word. This is also unlike English, which has designated letters to represent short vowels. Arabic has diacritics (marks) that play the same unique role as the short

 <sup>7</sup> http://www.bbc.co.uk/blogs/thereporters/rorycellanjones/2010/04/the\_tv\_debate\_what\_did\_twitter.html

vowels in English and determine the sound or the pronunciation of the letter. In Arabic, it is interesting to note that almost all words are derived from a specific root which is a composition of constants. Roots are generally categorized into three or four major letters called radicals [18].

These basic specific characteristics introduce challenges in the Natural Language perspective; therefore, it needs different techniques by researchers to accomplish a better comparable performance level to what has been accomplished in other languages, such as English.

There are three main kinds of Arabic, these are Classical Arabic (CA), Modern Standard Arabic (MSA) and Dialect Arabic (DA). The oldest version of Arabic is the CA, which has been used since the earliest ages of the Arab nation. The MSA is regarded as the formal and academic Arabic language, which is used nowadays in written books and intellectual materials. The DA is a kind of colloquial language (street form) which differs from region to region, based on the culture in that region [19].

The reason behind choosing Arabic over English in students' feedback in DA within this research, is to make them comfortable in expressing their opinion by using full meaning of feeling explanation. Using English in our sentiment may cause our students to utilize trivial or inappropriate words.

However, Arabic language has many additional challenges for natural language processing, as illustrated by these points:

- A given root can take a few forms relying upon the context, for example ( أحبه وين ی (أحبو، تحب

- Arabic has a variety of diacritics; depending on absence or presence of such diacritics, words can have totally different meanings. For example, "school" "مَدَوْيَة" and "teacher" "مدرسة", both, when written without diacritics "مدرسة", can be read as the same word.

- Words of negation, which can be used to negate present or past tense verbs, change the verb meaning to the exact opposite. e.g. الكتاب بھذا اعجب لم ." I didn't like this book."

#### **2.9 Sentiment Analysis in student feedback**

Sentiment analysis has been carried out in the education domain. Typically, this approach has gathered the opinions of students through social networking, to improve the level of feedback and hence education. Models have been applied to monitor the performance of students, as well as trying to understand how students benefit from the lecturer [20]. When you combine education and sentiment analysis together, education can be improved by saving time to analyse feedback in real-time, rather than at the end of the semester. Students can use any method (e.g. open-ended text responses to questionnaires, SMS, and social media) to express their opinion about the lecturer or some topic in the lecture, e.g. if it is difficult to understand. By finding out students' opinions over time periods, the lecturer can change teaching technique according to the results.

In general, by analysing the sentiment in the text, it can help the teacher to also understanding the student more deeply. The student can express his/her opinions in short phrases or words. The student's feedback can be taken at any time in the lecture, but there will also be time points chosen by the lecturer as he moves from one topic to another.

The lecturer can change the way the lectures are presented depending on the sentiment levels and trends. For example, if students have a negative average sentiment towards a lecture, then after deeper analysis, changes can be made. It is possible for the lecturer to put more examples in the next lesson to make students understand better. However, it may be a one off and the lecturer does not have to respond to every negative review. Some parts of a course are hard, but over time a fuller understanding will hopefully emerge.

After obtaining the results, they can be verified with discussions to make sure sentiment analysis has reflected reality and achieved success in the education area.

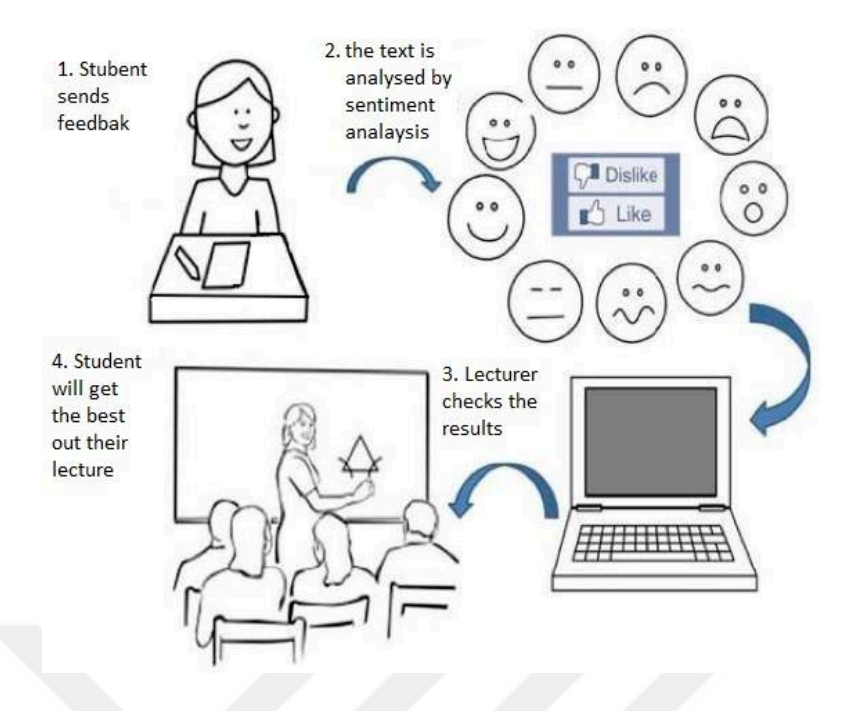

**Figure 4** SA students feedback system

# **CHAPTER 3**

# **THE EMPIRICAL WORK**

#### **3.1 Implementation**

In this section, we will show how to apply the text processing and lexicon based approach. The diagram of our system architecture is shown in Figure 5.

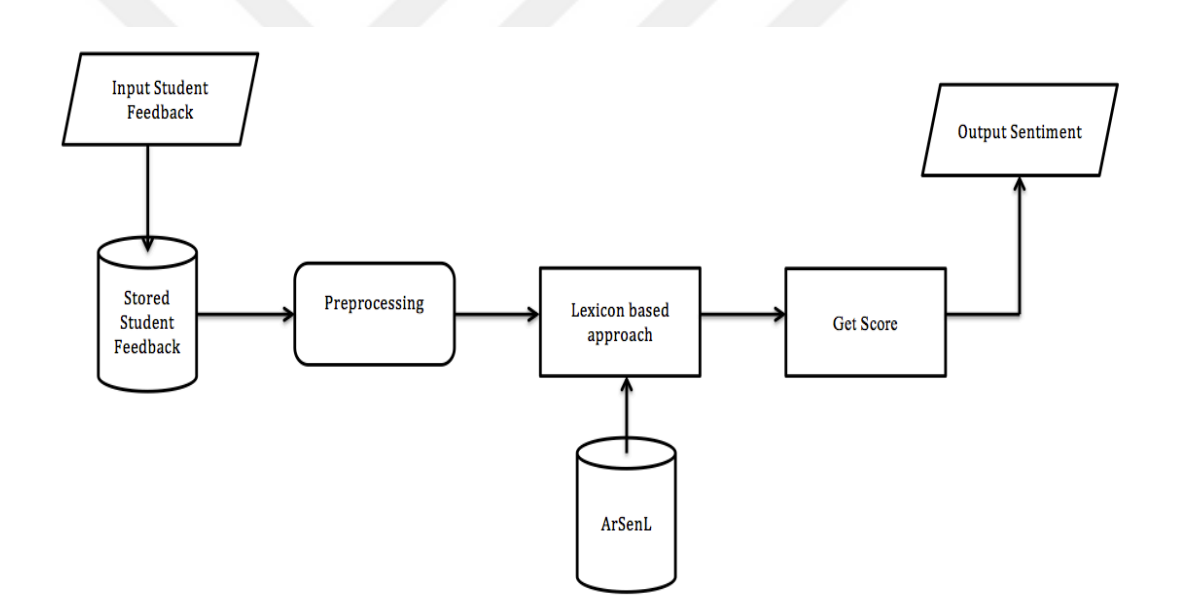

**Figure 5** System Architecture

## **3.2 Programming Frameworks**

This section is intended to give a brief overview of the programming languages, principle libraries and environments that used to implement this research.

# **3.2.1 Hardware Platform**

All processes have been implemented on the Mac OS version 10.11.3 (15D21) with processor core i5 and ram 6GB.

#### **3.2.2 RapidMiner**

RapidMiner is one of the best tools in data mining. "RapidMiner is the world wide leading open source and business source  $\delta$  data mining solution. It is a java-based data mining library and environment[21]. RapidMiner has a graphical user interface (GUI) which allows access to the algorithms and results, where the user can design his/her model through drag-and-drop operations, without writing any code. Text mining is one of the most important extensions that has been added to RapidMiner, so there are operations for tokenization, remove stopwords, and stemming, etc. The main reason for our choice of RapidMiner is that it supports the Arabic language.

#### **3.2.3 Python**

After considering all the possible options, we decided to choose Python  $3^9$ , because Python can handle natural languages well and in particular strings. Python supports libraries that provide natural language processing tools, which we need in this thesis

#### **3.2.4 NLTK and Scikit**

The  $NLTK^{10}$  and Scikit-learn<sup>11</sup> are the most important tools used in the implementation of this project, and worth mentioning when using these tools to write the code, it will facilitate and shorten the time of writing code. We used these libraries for preprocessing, in particular  $NumPy<sup>12</sup>$  and Pandas<sup>13</sup>.

## **3.3 The Data**

<sup>8</sup> https://rapidminer.com/the-core-of-rapidminer-is-open-source/

<sup>9</sup> http://www.python.org/

<sup>10</sup> http://nltk.org

<sup>11</sup> http://scikit-learn.org/stable/index.html

<sup>12</sup> http://www.numpy.org/

<sup>13</sup> http://pandas.org/

In this project, we generated our dataset by collecting students' feedback using the FluidSurvey14 website. FluidSurvey questionnaire is a system designed to interact with people, whose views are sought, without the need for installing software on their PC. It performs the following tasks: feedback forms, building questionnaires directly through the Internet, evaluations and calculating survey results.

We collected data from two courses in one semester, by posting the questionnaire link to students via email. We have to ask two questions in the survey about students satisfaction about the lecture and lecturer, students wrote their comments and opinions in the text box. As shown in Figure 6.

در اسة MIS

ما هي نسبة فهمك للموضوع بشكل عام ؟

 $0 + + + +$ 

ما هو مدى الرضا عن تقديم المحاضرة ؟

 $0 + t + t$ 

تعليق حول مدى الرضا

**Type here** 

Submit

# **Figure 6**. FluidSurvey questionnaire

We also collected data manually from the students by distributing a paper questionnaire at the end of each lecture.

# **3.4 The Preprocessing**

 <sup>14</sup> http://fluidsurveys.com/

After collecting the data from the students, it must be preprocessed before starting the sentiment analysis.

We will explain in detail all steps at this process, as shown in Figure 7.

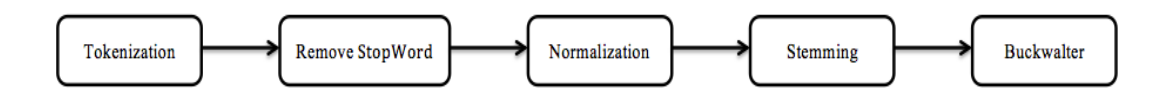

**Figure 7**. Preprocessing operation

#### **3.4.1 Tokenization**

The NLTK libraries offer a number of tokenization functions such as TreebankWordTokenizer, WordPunctTokenizer, PunctWordTokenizer and WhitespaceTokenize. These divide documents into sentences and divide sentences into words and divide words into letters depending on tokenization functions type [1]. In our project, we used word tokenize for dividing the sentences to words, because the data type is a sentence, as shown in this example.

>>> from nltk.tokenize import word tokenize

>>> word\_tokenize('Hello World.')

The output is <<< "Hello", "World".

#### **3.4.2 Remove StopWords**

StopWords is a set of words that are excluded during the preprocessing of data (texts). These words appear in the text repeatedly, such as (in, from, to, ...) and it is advisable that they are ignored and not indexed, in order to improve the accuracy. It is important to note that when you delete stop-words, it does not affect the sentiment من ، في ، على ، و ، يا ، عن ، مع ،هو ، ما ، ) of the sentence. The Arabic stop words list is اللي ، كل ، بعد ، ده ، الیوم ، أن ، یوم انا ، إلى ، كان ، ایھ ، اللى ، دي ، بین ، انت ، أنا ، حتى ، لما ، فیھ ، (....etc, ھذا ، واحد ، احنا ، اي ، كده ، او ، علیھ ، ف ، مین ، الي ، كانت ، أمام ، یكون ، خلال

In our project we used function get stop words ( 'arabic') and stopword.remove() from the nltk library to remove the Arabic stopwords.

# **3.4.3 Normalization**

Normalization is important for the Arabic language because it contains a lot of diacritics, unlike the English language. Normalization is the process of replacing similar letters (letters interchangeable) with one of these letters, as well as deleting the symbols from the sentences. In our project we put these conditions to work on the normalization of our data.

- 1. Remove any punctuation from the string such as  $(. \cdots ; ')$ .
- 2. Remove any diacritics (short vowels) such as  $(\circ \circ \circ)$ .
- 3. Remove non-letters from the word such as  $(+ = \sim$  \$).
- 4. Replace "  $\left\{ \mathbf{a}^{\mu}$ ," $\mathbf{a}^{\mu}$ ,",",",",",",",",","" with bare alif" " regardless of position in the word.
- 5. Remove Tatweel " †" (for example, using Tatweel the word " أآتب "may look like" آتب". "
- 6. Replace final " $\zeta$ " with " ." $\zeta$
- 7. Replace final " $\ddot{\circ}$ " with ". ".
- 8. If a word starts with " $\epsilon$ " then replace it with "."
- و". " with" ؤ " and" وٴ " Replace 9.
- .[†ي" [ 15 "with" 15 "ي " and " مئا" and " ي).

## **3.4.4 Stemming**

Stemming is the process of removing all prefixes and/or suffixes of the words to produce their root. Table 1 and 2 [21] show the Arabic prefixes and suffixes. It reduces the impact of the pattern difference and the shape difference of the Arabic words. It also contributes in decreasing the required size to store the words in indexes. Stemming is a mathematical method of gathering all the words that share the same origin and have some semantic relations. Arabic stemming algorithms are classified according to the required level of analysis: based on origin or based on the root [22]. In our project we used the Information Science Research Institute's (ISRI) Arabic stemmer. The reason for our choice of ISRI stemmer is that the design of ArSneL (Arabic Sentiment Lexicon) uses ISRI to get the root of the words, so we used it to facilitate the matching process between ArSneL and our data.

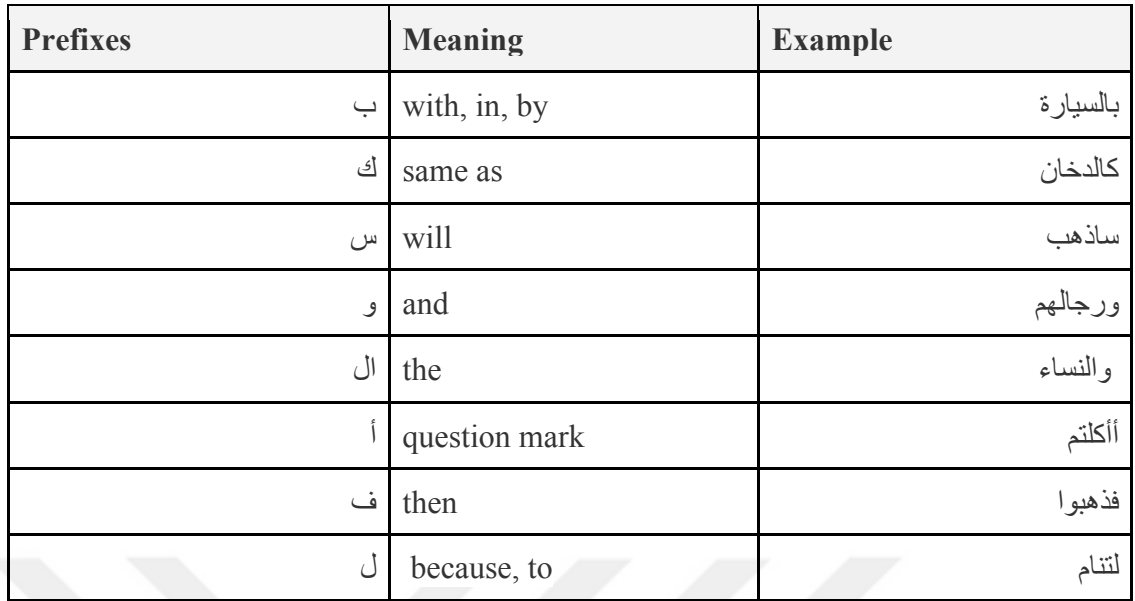

# **Table 1** Arabic prefixes

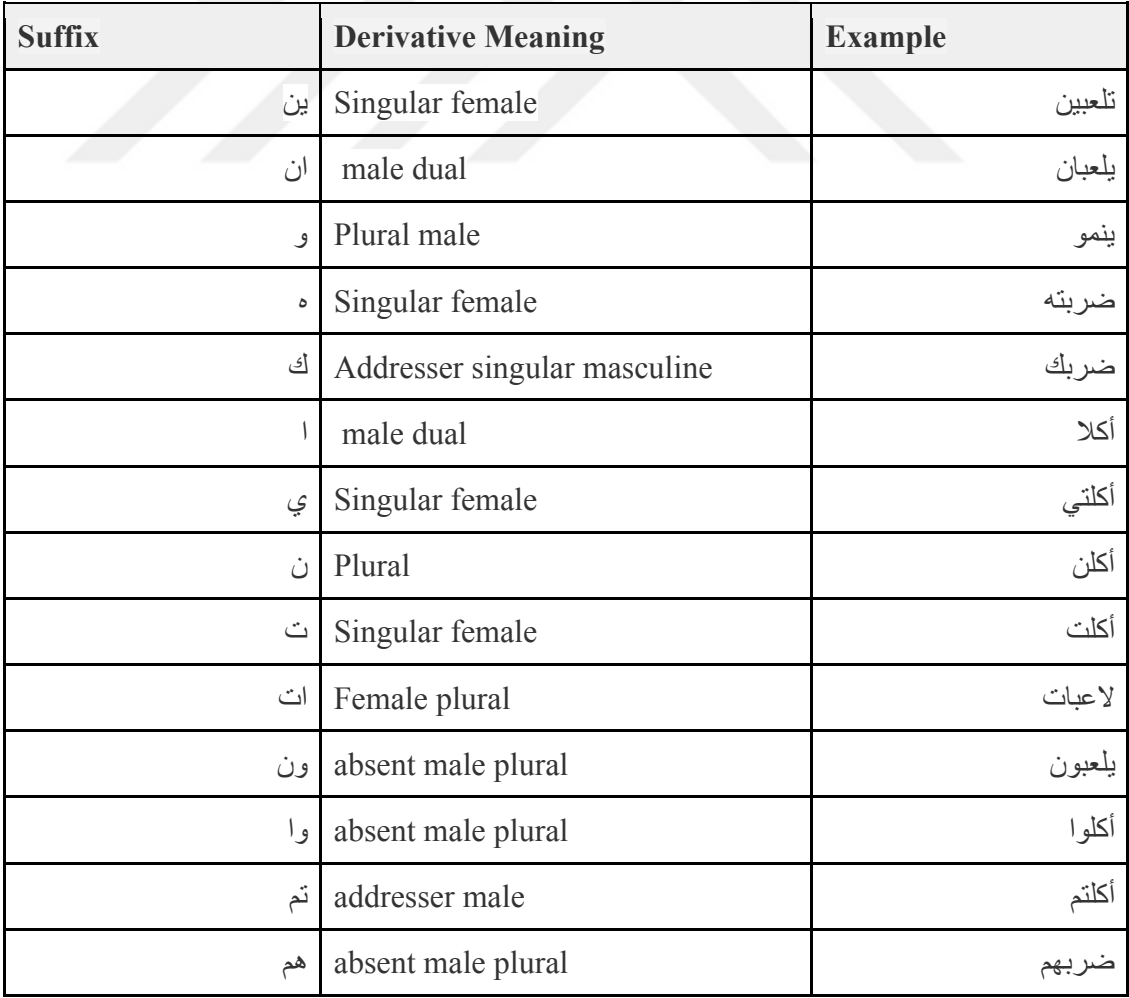

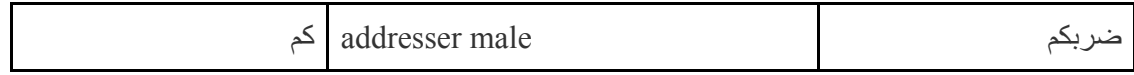

# **Table 2** Selected Arabic suffixes

# **3.4.5 Buckwalter**

Buckwalter 15[23] is a system designed to represent the Arabic language characters on the computer, in standard encoding. The Buckwalter transliteration has been used in many applications for natural language processing for the academic and commercial purposes. It is designed and developed by the Linguistic Data Consortium<sup>16</sup>. The Buckwalter transliteration is a strict conversion tool for Arabic characters (one-to-one) to ASCII characters.

In our research, we have built a script in Python to convert the Arabic characters into ASCII symbols following the buckwalter method (see Table 3 [23]). We did this because Python neither supports Arabic characters nor handles it like English characters. The other reason is that the ArSenL dictionary is written in Buckwalter translation.

| Letter           | <b>Description</b>          | <b>Buckwalter</b> |
|------------------|-----------------------------|-------------------|
| ¢                | Letter Hamza                | $\overline{2}$    |
|                  | Letter Alef, Madda above    |                   |
|                  | Letter Alef, Hamza above    | >                 |
| ا ۇ              | Letter Waw, Hamza above     | $\&$              |
|                  | Letter Alef, Hamza Below    | <                 |
|                  | Letter Yeh, Hamza above وما | ∤                 |
|                  | Letter Alef                 | A                 |
| $\hfill \square$ | Letter Beh                  | b                 |
| ő.               | Letter Teh Marbuta          | p                 |
| ٽ                | Letter Teh                  | t                 |

 <sup>15</sup> http://www.qamus.org/transliteration.htm

<sup>16</sup> https://catalog.ldc.upenn.edu/LDC2010L01

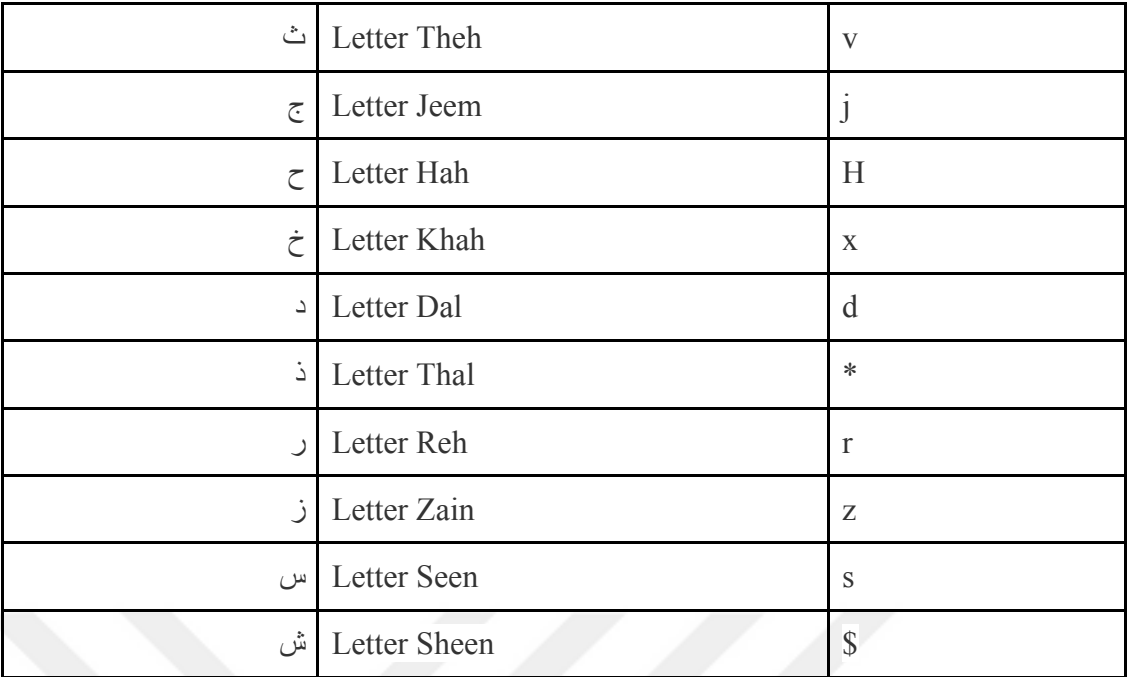

**Table 3** A selection of Arabic language characters and their Buckwalter

correspondence

# **3.5 Arabic Sentiment Lexicon (ArSenL)**

The main resources to build the ArSenL are Arabic Word-Net (AWN), English WordNet (EWN), SAMA and English SentiWordNet (ESWN),shown in Table 4. There is no direct Arabic Sentiment lexicon. There are however English Sentiment lexicons. For this reason ArSenL gets its sentiment from the English version, but ArSenL obtains the sentiment of Arabic words from the English lexicon that corresponding to Arabic words. We will explain each resource as follows.

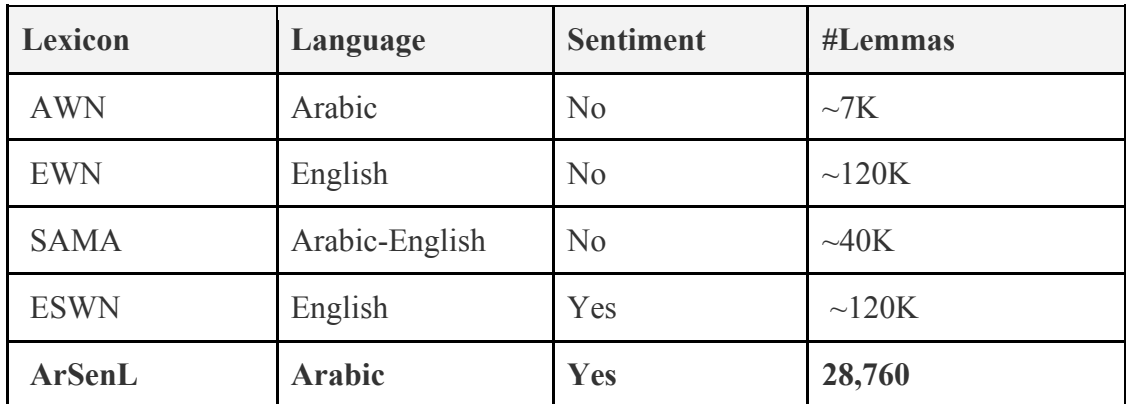

**Table 4** The main resources contributing to the ArSenL database

# **3.5.1 English WordNet (EWN)**

WordNet is a classified and categorized database of words. The parts of speech such as: nouns, verbs, adjectives and adverbs are logically grouped into sets of synonyms, antonyms and part of speech tags.. English version of WordNet is one of the most important tools used in the natural language processing (NLP) for the English Language.

# **3.5.2 Arabic WordNet (AWN)**

Arabic WordNet (AWN) [24] is a collection of Arabic words that is built on English **WordNet** 

# **3.5.3 Standard Arabic Morphological Analyzer (SAMA)**

Standard Arabic Morphological Analyzer (SAMA ) [25] considers each Arabic word token in all possible prefix-stem-suffix segmentations, and lists all known/possible annotation solutions, with assignment of all diacritic marks, and all Part-of-Speech (POS) labels and glosses for each morpheme segment. As shown in Table 5.

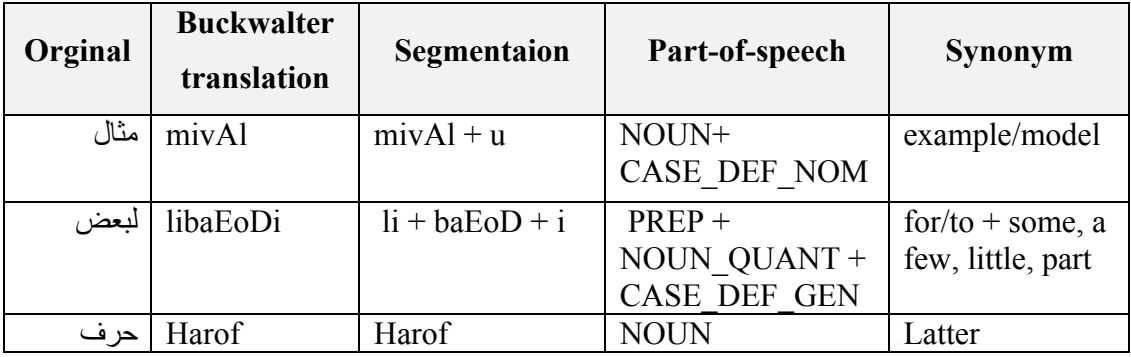

**Table 5** The SAMA examples

# **3.5.4 English SentiWordNet (ESWN)**

English SentiWordNet (ESWN) is a large-scale sentiment lexicon for English language. Each word in EWN appears in ESWN. All the words in ESWN have three sentiment scores : positive, negative, and neutral, whose sum is equal to 1, for example, the word (love ) has sentiment score (1, 0, 0) [26]. Other words are not so definite such as 'well' which has a score (0.7,0.1,0.2)

#### **3.5.5 Arabic WordNet-based Approach**

For Arabic, the approach follows two steps: mapping SAMA to AWN and mapping AWN to ESWN. The mapping between AWN and SAMA gives us the correct lemma forms for the words in AWN and the mapping between AWN to EWSN gives us the sentiment scores. We can refer to the resulted lexicon as ArSenL-AWN. In this way, we show how the ArSenL is built. More details are in Barado et al [27]. In our research, we added some normalization to the ArSneL, such as removing all the diacritics (marks on the base letter) from the dictionary. The reason for this is that all the students' feedback was written without diacritical marks. To make a matching between the ArSneL and the students feedback, after implemented the preprocessing operation on it .

#### **3.6 Calculating the Sentiment Score**

After executing the previous operations, we want to find the sentiment of an input sentence. The system sends word by word to the ArSenl where a matching process takes place against its list of words. If the matching hits, then we retrieve the positive and the negative value and store these values. This is repeated for each word in the sentence. In the case where there is no match, we ignore the word. After fetching the positive and negative values for all the words in the sentence and storing them, we sum the positive values across all the words to get the score, and likewise for the negative ones. Eventually, if the total score of the positives is greater than the negatives, the sentiment is considered positive and vice versa. We have also stored the negation constructs in the Arabic language such as ( لم ، لا ،لیس....(. If one of the negation constructs shows in the sentence, we will invert the positive and negative values (replace the positive instead of the negative and the negative instead of the positive) for the word that comes after the negation.

# **3.7 The summary of empirical work**

- Input the students' feedback.
- Split sentences to words by tokenization and remove stop words.
- Implemented the normalization and stemming on texts.
- Applied the Buckwalter method.
- Get word polarity score from ArSenL.
- Compute sentence polarity from word polarities.
- Obtain results for students' feedback.

# **CHAPTER 4**

# **RESULTS**

In this chapter, we present the Arabic sentiment analysis results for student feedback using Python language built in the RapidMiner platform. Due to the difficulty of the Arabic language that was collected from students, we used Buckwalter translation to convert to ASCII characters from Arabic ones. Also, we utilized ArSenL to calculate the score of sentiment as mention previously.

We also sent our data to the Indicoio and Repustate companies to compare our results with these companies.

We divided our experiment into four parts as follows.

- 1. Apply Preprocessing operations on our data.
- 2. Obtain sentiment score.
- 3. Compare our results and the companies' results.
- 4. Display final results for two courses on excel graph.

#### **4.1 Apply Preprocessing operations**

At the first stage, we loaded our data into RapidMiner and then this data was passed to a Python library to apply the operations Tokenization, Remove stopwords, Normalization, Stemming and Buckwalter.

Tokenization splits the sentence to words, while Remove stopwords removes any word that has no effection on the meaning of the sentence like prepositions as in the Table 6 below:

| <b>Row</b><br>No. | <b>Text</b> | <b>Translation</b>                                                                       | <b>Tokenization &amp; Remove</b><br><b>StopWords</b>   |
|-------------------|-------------|------------------------------------------------------------------------------------------|--------------------------------------------------------|
|                   |             | The lecture was very good, and Dr james has [[المحاضرة جيدة جدا ويذل الدكتور جيس         | , المحاضر 5', 'جدة', 'جدا', 'وبدل', 'الدكتور']         |
| 1                 |             | put efforts in order to deliver the information جهودا كبيرة لغرض إيصال المعلومات الينا   | ,'جيمس', 'جهودا', 'كبيرة', 'لغرض', 'إيصال'             |
|                   |             | to us.                                                                                   | ['المعلومات'. 'الينا'                                  |
|                   |             | The lecture was very good, joyful and Dr  المحاضرة جيدة جدا وممتعة والدكتور بذل          | , المحاضرة', 'جيدة', 'جدا', 'وممتعة', 'والدكتور']      |
|                   |             | James has made appreciated efforts to deliver. إجهودا مضنوة في سبيل ايصال المعلومة لنا   | ,'بذل', 'جهودا', 'مضنية', 'سيل', 'إيصال', 'المعلومة'   |
| $\overline{2}$    |             | the information to us, given us useful fresh وإعطاننا معلومات مفيدة وجنيدة وفتح أفاق     | "لفا" وإعطائنا" امعلومات" امفيدة" وجديدة" وفقح"        |
|                   |             | information, opened new scientific horizons علمية ومسلحة من التفكير شكرا جزيلا للدكتور   | ,'أفاق', 'علمية', 'ومساحة', 'التفكير', 'شكر'', 'جزيلا' |
|                   |             | and a space of thinking thanks a lot Dr.                                                 | ["للدكتور", 'جيسن'                                     |
|                   |             | James.                                                                                   |                                                        |
|                   |             | The lecture was joyful, interesting and very [المحاضرة شيقة وممتعة وجيدة جدا والاستاذ قد | ,'المحاضرة', 'شيقة', 'وممتعة', 'وجيدة', 'جدا'']        |
|                   |             | good, the lecturer has made very good efforts إبذل مجهود جدد جدا في ايصال المعلومات      | , والاستاذ", 'بذل", 'مجهود", 'جيد', 'جدا', 'ايصال'     |
| 3                 |             | in delivering the information to us, we wish ونتمنى الحصول على نتائج جيدة مع دكتور       | , المعلومات", "ونقعني", "الحصول", "تتاتج", "جيدة"      |
|                   |             | we get high grades with Dr. James, thank you جيسن شكر ا دكتور جيسن                       | [ادكتررا, اجيسنا, شكراا, ادكتررا, اجيسنا               |
|                   |             | Dr. James                                                                                |                                                        |
| 4                 |             | Today's lecture was a great and very easy to]  محاظرة اليوم كاتت رائعه و سهله جدا حيث    | ,'محاظرة', 'كاتت', 'رانعه', 'سهله', 'جدا', 'كاتت']     |
|                   |             | where it was of interest to big كاتت ذات فاتده كبير ه                                    | ['ذات', 'فاتده', 'كبير ه'                              |
|                   |             | The lecture was understandable and the [المحاظره كانت مفهومه وكان الطلاب                 | , المحاظر ه', 'مفهو مه', 'الطلاب', 'مندمجين']          |
| 5                 |             | students were highly concentrated with the مندمجين مع الدكتور بشكل كبير                  | ["اندكترر", 'كبير '                                    |
|                   |             | instructor.                                                                              |                                                        |
| 6                 |             | The lecture was very difficult and I didnt"  المحاظرة كانت جدا صعبة و لم افهم            | [المحاظرة'] 'جدا'] 'صبعة'] الم' الفهم'. 'الموضوع']     |
|                   |             | understand the topic very well. الموضوع بشكل كبير                                        | ['كبير'                                                |
| 7                 |             | The lecture was easy and the topic was quite  المحاظرة كانت سهلة و الموضوع كان سهل       | باشرح', 'المحاظره', 'ودعمها', 'بالامثله', 'وفهمت']     |
|                   |             | understandable.                                                                          | ['بطريقة', 'ممتاز ه'                                   |
| 8                 |             | ,The topic was hard to understand somehow الموضوع كان صعب بعض الشئ لكن تم                | , الموضوع', 'صعب', 'الشئ', تم', 'تغطية', 'قبل']        |
|                   |             | however it was been covered by the lecturer!تغطية من قبل المحاظر وفهمه الى حد قليل       | [المحاظر ' وفهمه', 'حد', 'قليل'                        |
|                   |             | and I understood very few things.                                                        |                                                        |

**Table 6** Results of Tokenization and Remove stopwords

On one hand, the diacritics are removed by the Normalization, on the other hand, Steamming returns the word to its root. Table 7 shows the results of the Normalization and Stemming:

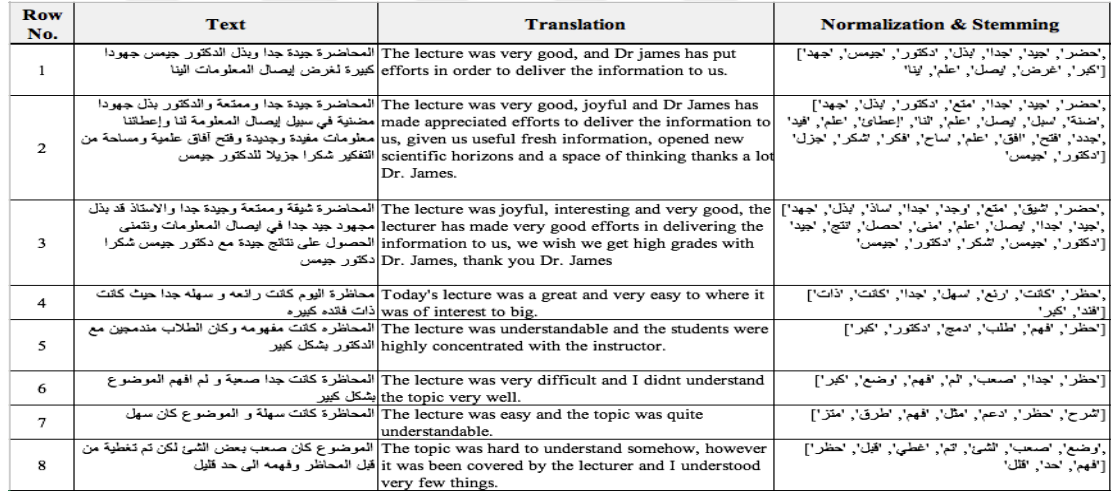

**Table 7** Results of Normalization and Stemming

Buckwalter literally translates each Arabic letter to its mapping English alphabet. This is shown in Table 8.

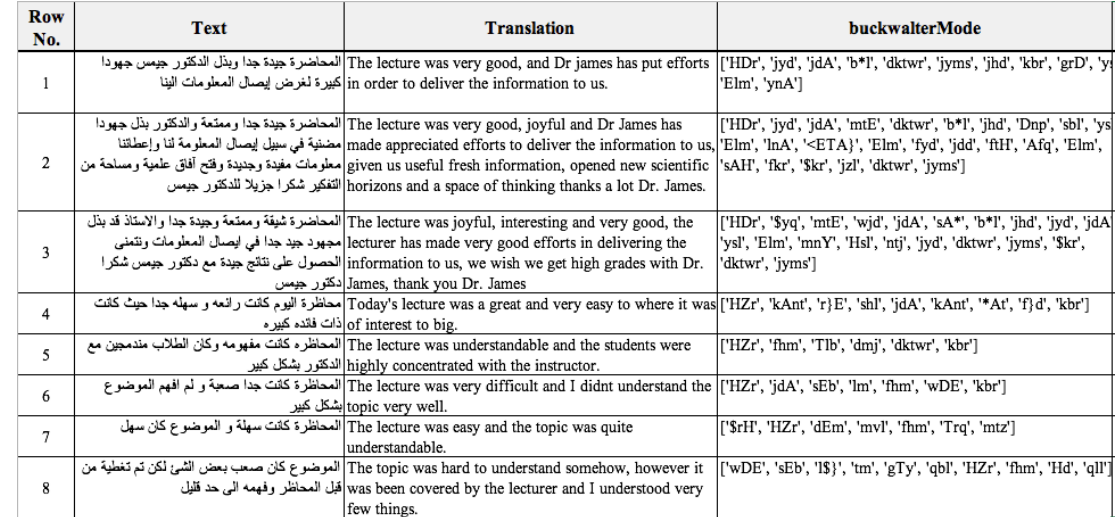

# **Table 8** Results of Buckwalter

## **4.2 Obtain sentiment score**

We applied our method to calculate the sentiment score. There are two scores positive and negative for each sentence. The sentence appears as positive if the positive score is greater than the negative score and vice versa. As we can see in Tables  $(9)$  and  $(10)$ 

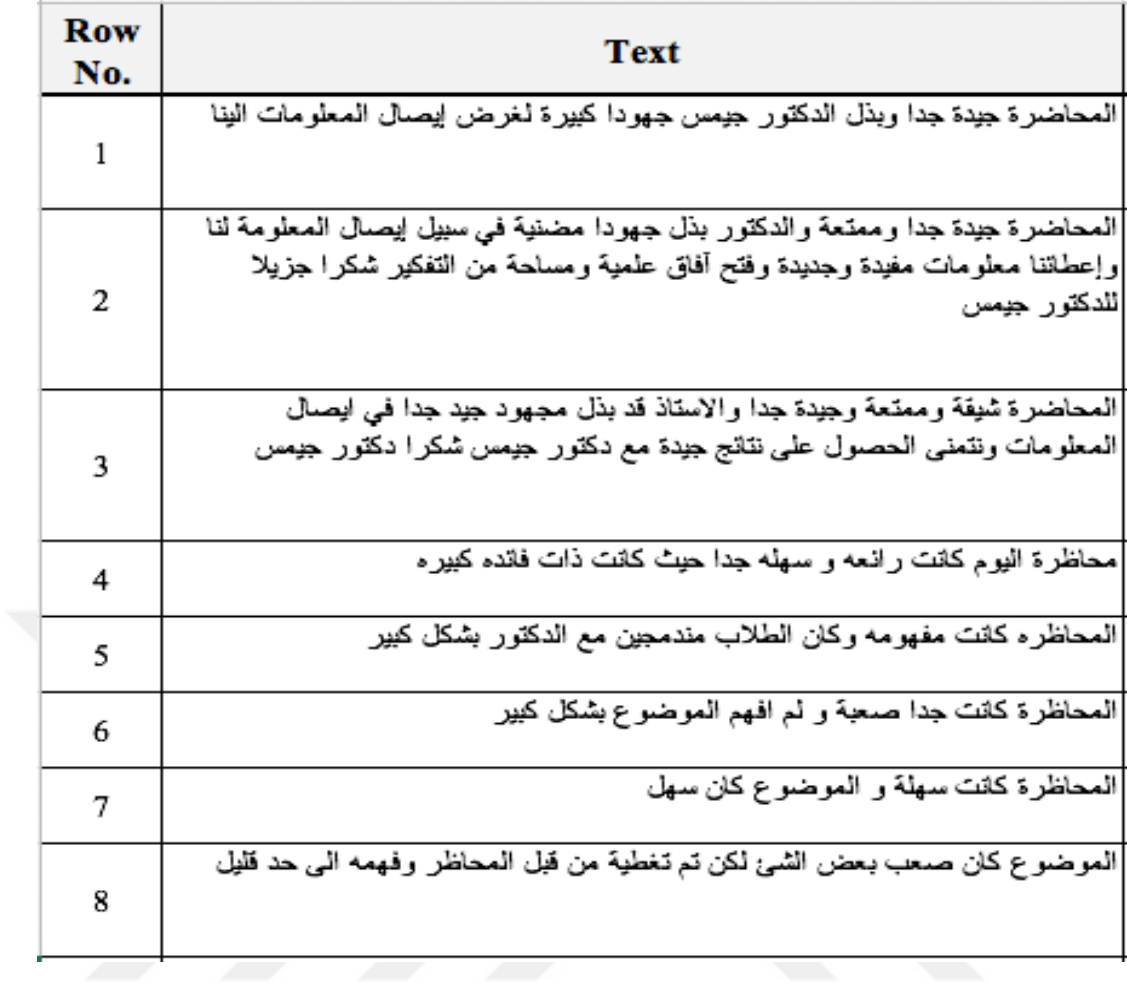

# **Table 9** Sentiment scores

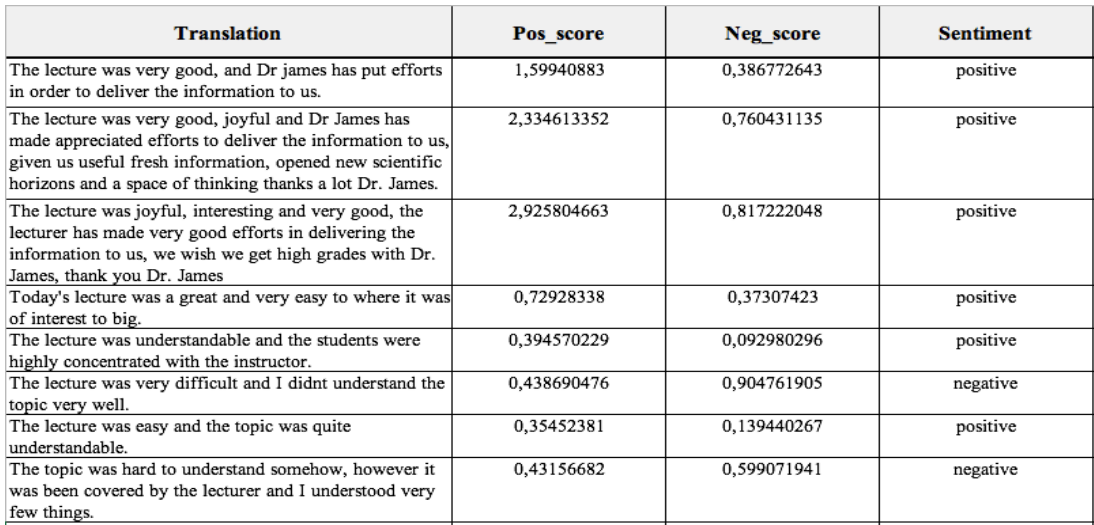

**Table 10** Sentiment scores

#### **4.3 Compare our results with the Indicoio and Repustate companies**

We also sent our data to Indico and Repustate companies that are interested in the text analysis. Indico and Repustate companies have a function called Sentiment, this function has three arguments (data, api\_key and language). The output of the Indico system returns a number between 0 and 1, if a value greater than 0.5 indicate to positive sentiment, if the value less than 0.5 indicate to negative sentiment. The output of the Repustate system returns a score range from -1 (negative) to 1 (positive) with a score of 0 being "neutral". When we compare our results with the companys' results, we can see our results are more realistic. We determine ground truth by manual inspection of the sentence and just reading them to determine sentiment. Sentences such as 6 and 10 appeared in our results positive and negative respectively while the same sentences appeared in these companies opposite way, as shown in Table 11.

| <b>Translation</b>                                         | <b>Indico</b> | Repustate                                      |
|------------------------------------------------------------|---------------|------------------------------------------------|
| The lecture was very good, and Dr james has put efforts    |               |                                                |
| in order to deliver the information to us.                 | 0,91949042    | {'score': -0.5611798493101557, 'status': 'OK'} |
| The lecture was very good, joyful and Dr James has         |               |                                                |
| made appreciated efforts to deliver the information to us, |               |                                                |
| given us useful fresh information, opened new scientific   |               |                                                |
| horizons and a space of thinking thanks a lot Dr. James.   | 0,873723544   | {'sccre': 0.47977399901215406, 'status': 'OK'} |
| The lecture was joyful, interesting and very good, the     |               |                                                |
| lecturer has made very good efforts in delivering the      |               |                                                |
| information to us, we wish we get high grades with Dr.     |               |                                                |
| James, thank you Dr. James                                 | 0,734921341   | {'score': 0.4134663047161541, 'status': 'OK'}  |
| Today's lecture was a great and very easy to where it was  |               |                                                |
| of interest to big.                                        | 0,588983641   | {'score': 0.3319971466928432, 'status': 'OK'}  |
| The lecture was understandable and the students were       |               |                                                |
| highly concentrated with the instructor.                   | 0.764796942   | {'score': 0.95, 'status': 'OK'}                |
| The lecture was very difficult and I didnt understand the  |               |                                                |
| topic very well.                                           | 0,059373301   | {'score': -0.3983965760314119, 'status': 'OK'} |
| The lecture was easy and the topic was quite               |               |                                                |
| understandable.                                            | 0,791520521   | {'score': 0.95, 'status': 'OK'}                |
| The topic was hard to understand somehow, however it       |               |                                                |
| was been covered by the lecturer and I understood very     |               |                                                |
| few things.                                                | 0,343847957   | {'score': -0.95, 'status': 'OK'}               |

**Table 11** Indico and Repustate results

# **4.4 Display final results for two courses in Excel**

Our data consisted of two courses, Web Analytic (WA) and Management Information System (MIS) in one semester. The WA had four students and the MIS had five students. We reported the maximum and minimum scores for each week and calculated the average also. These three points (maximum, minimum and average)

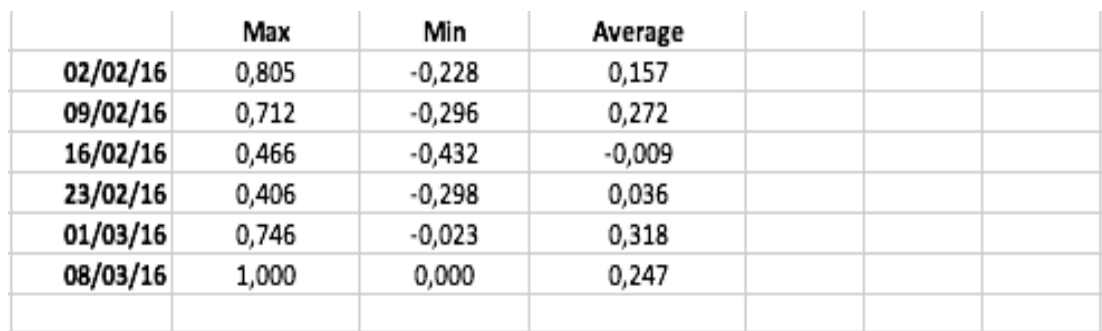

were inserted into an Excel sheet and each course was plotted over time, as in the figures below.

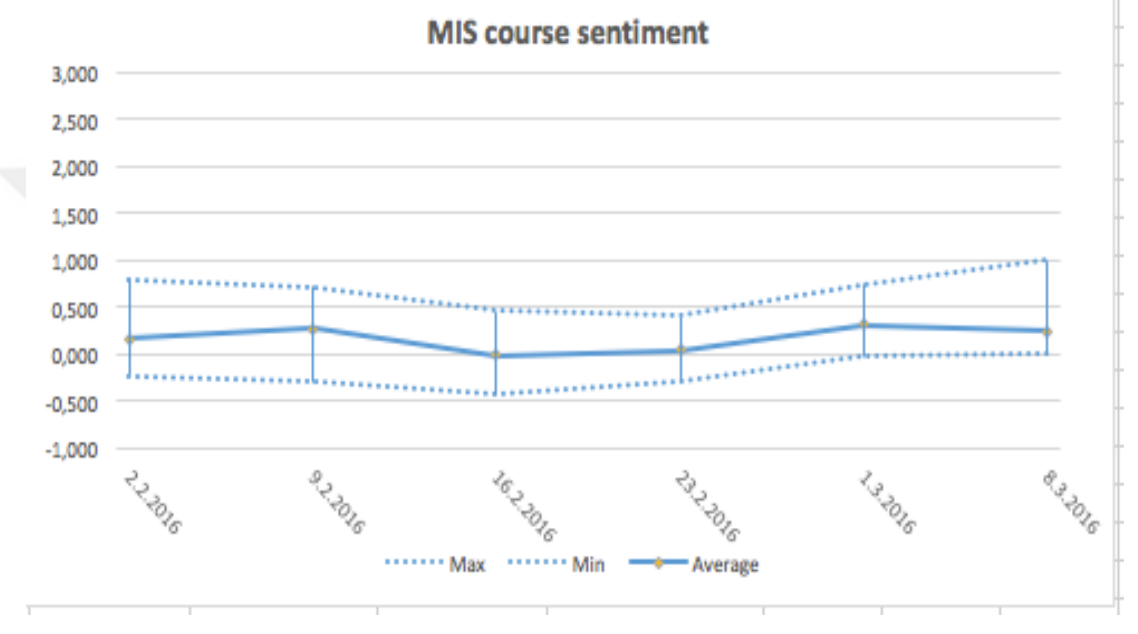

**Figure 8** Final results for MIS course

As we saw in the previous figure, we got one average value for just one week that equals to -0.009. this avrage can be considered as a neutural score because it is so close to the value of 0 (neutural value). This is also applied to the week number four  $(23/2/2016)$  in the next figure.

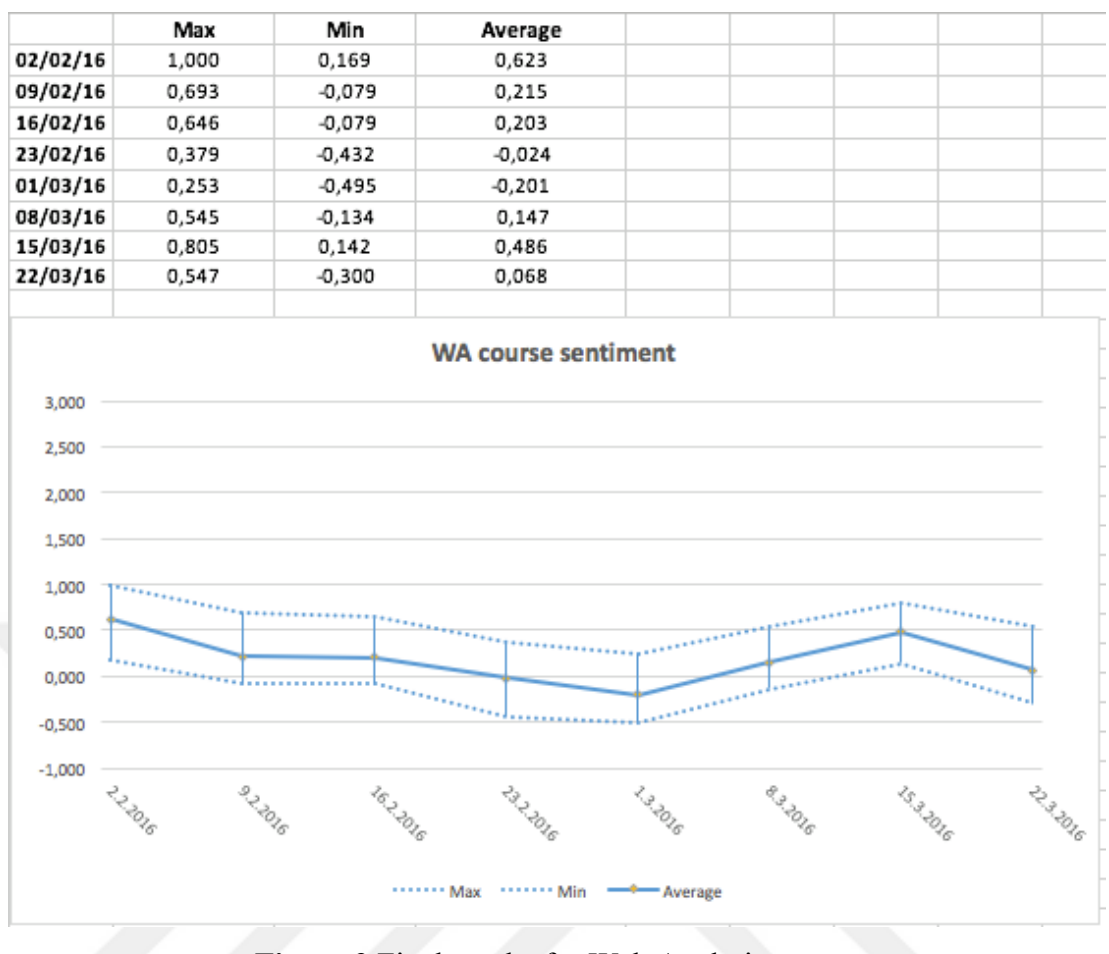

**Figure 9** Final results for Web Analytic course

# **CHAPTER 5**

#### **CONCLUSIONS**

Based on the outcome of system tests and analysis, it can be concluded that the sentiment results using a lexicon-based approach for the Arabic language, is able to classify sentiment into positive and negative.

Our results are very realistic. We used the ArSenL dictionary to find the sentiment score. We conclude from the sentiment graphs that variations in the curve during the course, is as a result of the different level of difficulty or ease of lecture and lecturer. The graphs are plausible because there is no curve out of range over time of every week of the semester. We found for example that the curve during a midterm exam or some difficult lectures moved down and during some periods of time increased. Our data that was collected from students seemed normal because it ranged between the positive and negative depending on the level of the lecture.

We compared our results with two tools the Indicoio and Repustate to verify results. We found the Indicoio and Repustate accuracy is not always accurate as we have seen Arabic sentences positive, but in Indicoio and Repustate they showed the opposite. The system could be improved in many ways. (1) Making our work as a website instead of installing the application on the computer we can reach it online to make it available for everyone as well as to get results in real time. (2) Using supervised learning we can make comparison between these two approaches. (3) Designing a Web page that has some audio recording tools that allow students to recording their voice to express their opinion and translate this audio to text. (4) We can address repeating the letter more than ones to Identifying the meaning or feeling (A typical style found in casual channels) for instance, جداااااااااااااااااا in MSA can be written as جدا. Extremely or too much is its meaning

#### **BIBLIOGRAPHY**

**Saif, H. (2015)**. "*Semantic Sentiment Analysis of Microblogs".* (Doctoral dissertation, The Open University).

**Medhat, W., Hassan, A., & Korashy, H. (2014)**. "*Sentiment analysis algorithms and applications: A survey*". Ain Shams Engineering Journal, 5(4), 1093-1113.

**Schrauwen, S. (2010). "***Machine learning approaches to sentiment analysis using the Dutch Netlog Corpus"*. *Computational Linguistics and Psycholinguistics Research Center*.

**Gundecha, P., & Liu, H. (2012)**. "*Mining social media: a brief introduction*". *Tutorials in Operations Research*, *1*(4), 1-17.

**Ryding, K. C. (2005).** *"A reference grammar of modern standard Arabic"*. Cambridge university press.

**Miller, G. A., Beckwith, R., Fellbaum, C., Gross, D., & Miller, K. J. (1990)**. "*Introduction to WordNet: An on-line lexical database*". International journal of lexicography, 3(4), 235-244.

**Qiu, G., Liu, B., Bu, J., & Chen, C. (2009, July).** "*Expanding Domain Sentiment Lexicon through Double Propagation*". In IJCAI (Vol. 9, pp. 1199-1204).

**Hardeniya, T., & Borikar, D. A.(2016).** "*An Approach to Sentiment Analysis Using Lexicons With Comparative Analysis of Different Techniques*". IOSR Journals (IOSR Journal of Computer Engineering), 1(18), 53-57.

#### **REFERENCES**

- [1] **Vijayarani, S., & Janani, M. R. (2016).** "*TEXT MINING: OPEN SOURCE TOKENIZATION TOOLS–AN ANALYSIS*". Advanced Computational Intelligence: An International Journal (ACII).
- [2] **Altrabsheh, N., Gaber, M., & Cocea, M. (2013)**. "*SA-E: sentiment analysis for education*". In 5th KES International Conference on Intelligent Decision Technologies.
- [3] **Denecke, K. (2008).** "*Using sentiwordnet for multilingual sentiment analysis*". In Data Engineering Workshop, 2008. ICDEW 2008. IEEE 24th International Conference on (pp. 507-512). IEEE.
- [4] **Liu, B. (2012)**. "*Sentiment analysis and opinion mining*." Synthesis lectures on human language technologies, 5(1), (pp.1-167).
- [5] **Liu, B. (2010).** "*Sentiment Analysis and Subjectivity*". Handbook of natural language processing, 2, (pp.627-666).
- [6] **Kim, S. M., & Hovy, E. (2004, August).** "Determining the sentiment of opinions. In *Proceedings of the 20th international conference on Computational Linguistics*" (p. 1367). Association for Computational Linguistics.
- [7] **Hu, M., & Liu, B. (2004, August).** *"Mining and summarizing customer reviews"*. In Proceedings of the tenth ACM SIGKDD international conference on Knowledge discovery and data mining (pp. 168-177).
- [8] **Qiu, G., He, X., Zhang, F., Shi, Y., Bu, J., & Chen, C. (2010)**. *"DASA: dissatisfaction-oriented advertising based on sentiment analysis"*. Expert Systems.
- [9] **Muhammad, A., Wiratunga, N., Lothian, R., & Glassey, R. (2013)**. "*Domain-Based Lexicon enhancement for Sentiment Analysis*". In SMA@ BCS-SGAI (pp. 7-18).
- [10] **Ko, Y., & Seo, J. (2000**. "*Automatic text categorization by unsupervised learning*". In Proceedings of the 18th conference on Computational linguistics-Volume 1 (pp. 453-459). Association for Computational Linguistics.
- [11] **Xianghua, F., Guo, L., Yanyan, G., & Zhiqiang, W. (2013)**. "*Multiaspect sentiment analysis for Chinese online social reviews based on topic modeling and HowNet lexicon*". Knowledge-Based Systems, 37, (pp. 186- 195).
- [12] **Turney, P. (2002)** *"Thumbs up or thumbs down? Semantic orientation applied to unsupervised classification of reviews*". In: Proceedings of annual meeting of the Association for Computational Linguistics (ACL'02).
- [13] **Read, J., & Carroll, J. (2009)**. "*Weakly supervised techniques for domain-independent sentiment classification*". In Proceedings of the 1st international CIKM workshop on Topic-sentiment analysis for mass opinion (pp. 45-52). ACM.
- [14] **Agarwal, A., Xie, B., Vovsha, I., Rambow, O., & Passonneau, R. (2011, June).** "*Sentiment analysis of twitter data*". In Proceedings of the workshop on languages in social media (pp. 30-38). Association for Computational Linguistics.
- [15] **Aldahawi, H. A. (2015)**. "*Mining and Analysing Social Network in the Oil Business: Twitter Sentiment Analysis and Prediction Approaches",* (Doctoral dissertation, Cardiff University).
- [16] **Vohra, M. S., & Teraiya, J. (2013)**. "*Applications and challenges for sentiment analysis: A survey*". In International Journal of Engineering Research and Technology (Vol. 2, No. 2). ESRSA Publications.
- [17] **Zhang, W., Xu, H., & Wan, W. (2012).** *"Weakness Finder: Find product weakness from Chinese reviews by using aspects based sentiment analysis"*. Expert Systems with Applications, 39(11), (pp.10283-10291).
- [18] **Daya, E., Roth, D., & Wintner, S. (2007)**. *"Learning to identify Semitic roots"*. In Arabic Computational Morphology (pp.143-158). Springer Netherlands.
- [19] **Farghaly, A., & Shaalan, K. (2009).** *"Arabic natural language processing: Challenges and solutions"*. ACM Transactions on Asian Language Information Processing (TALIP).
- [20] **Bifet, A., & Frank, E. (2010, October)**. "*Sentiment knowledge discovery in twitter streaming data*". In International Conference on Discovery Science (pp. 1-15). Springer Berlin Heidelberg.
- [21] **Tziortzis, S. M. (2013)**. "*Sentiment Analysis by Emoticons and Unsupervised Comment Summarization*". In Greek e-Government data.
- [22] **Sembok, T. M. T., & Ata, B. A. (2013)**. "*Arabic word stemming algorithms and retrieval effectiveness*". In *Proceedings of the World Congress on Engineering* (Vol. 3).
- [23] **Habash, N., Soudi, A., & Buckwalter, T. (2007)**. "*On arabic transliteration*". In *Arabic computational morphology* (pp. 15-22). Springer Netherlands
- [24] **Black, W., Elkateb, S., & Vossen, P. (2006)**. "*Introducing the Arabic wordnet project*". In In Proceedings of the third International WordNet Conference (GWC-06)
- [25] **Graff, D., Maamouri, M., Bouziri, B., Krouna, S., Kulick, S., & Buckwalter, T. (2009)**. "*Standard Arabic Morphological Analyzer (SAMA) Version 3.1, 2009*". Linguistic Data Consortium LDC2009E73.
- [26] **Esuli, A., & Sebastiani, F. (2006)**. "*Sentiwordnet: A publicly available lexical resource for opinion mining*". In Proceedings of LREC Vol. 6, (pp. 417-422).
- [27] **Badaro, G., Baly, R., Hajj, H., Habash, N., & El-Hajj, W. (2014)**. "*A large scale Arabic sentiment lexicon for Arabic opinion mining"*. ANLP 2014, 165.

# **APPENDICES**

# **APPENDIX A**

# **CURRICULUM VITAE**

## **PERSONAL INFORMATION**

**Surname, Name:** Khudhair, Ali Hadi Khudhair

**Date and Place of Birth:** 28 April. 1990, Babylon, Iraq

**Marital Status:** Single

**Phone:** +9647823456178

**Email:** algeboorya@gmail.com

# **EDUCATION**

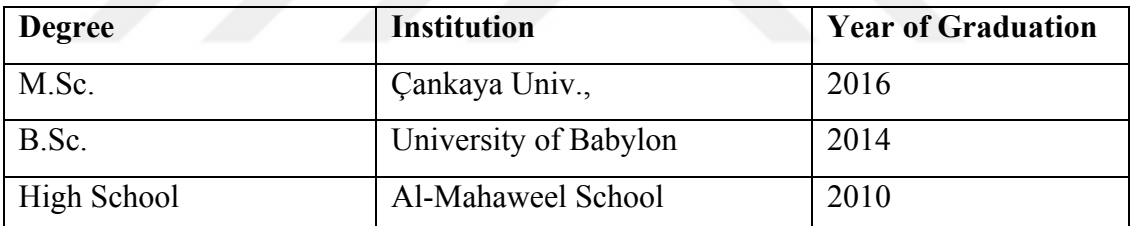

**FOREIN LANGUAGES**

Advanced English, Beginner Turkish

#### **HOBBIES**

Travel, Books, Swimming.